# Massearme Begleiter von Subdwarf B-Sternen:

spektroskopische und photometrische Untersuchung von vier Doppelsternen

# Zulassungsarbeit

zur wissenschaftlichen Prüfung für das

# Lehramt an Gymnasien

## im Studiengang Physik

am Astronomischen Institut der Friedrich-Alexander-Universität Erlangen-Nürnberg

> vorgelegt am 29. März 2012 von Kathrin Nagel

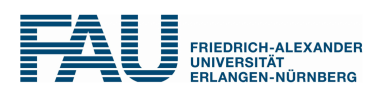

Betreuer: Prof. Dr. Ulrich Heber

# Inhaltsverzeichnis

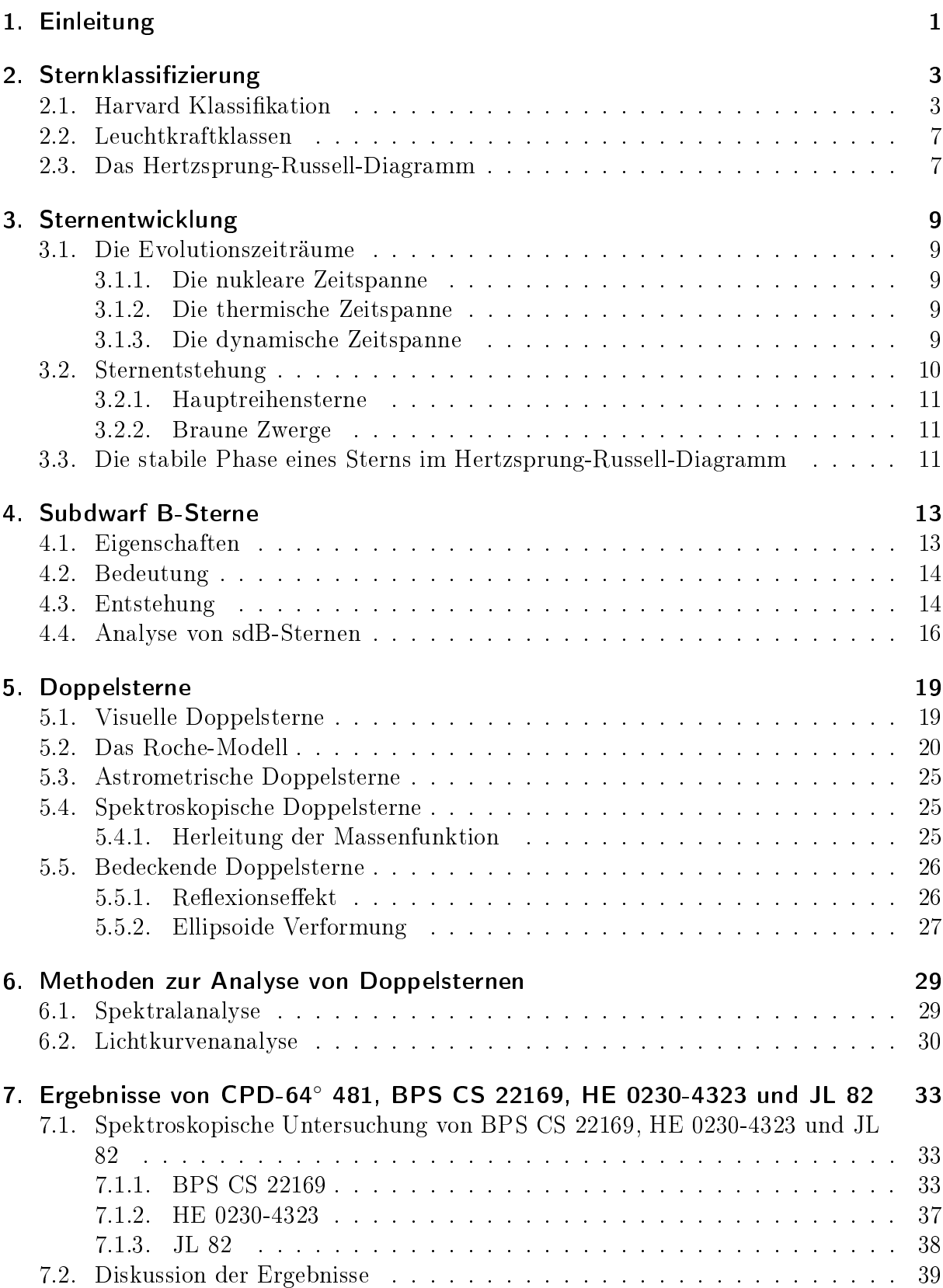

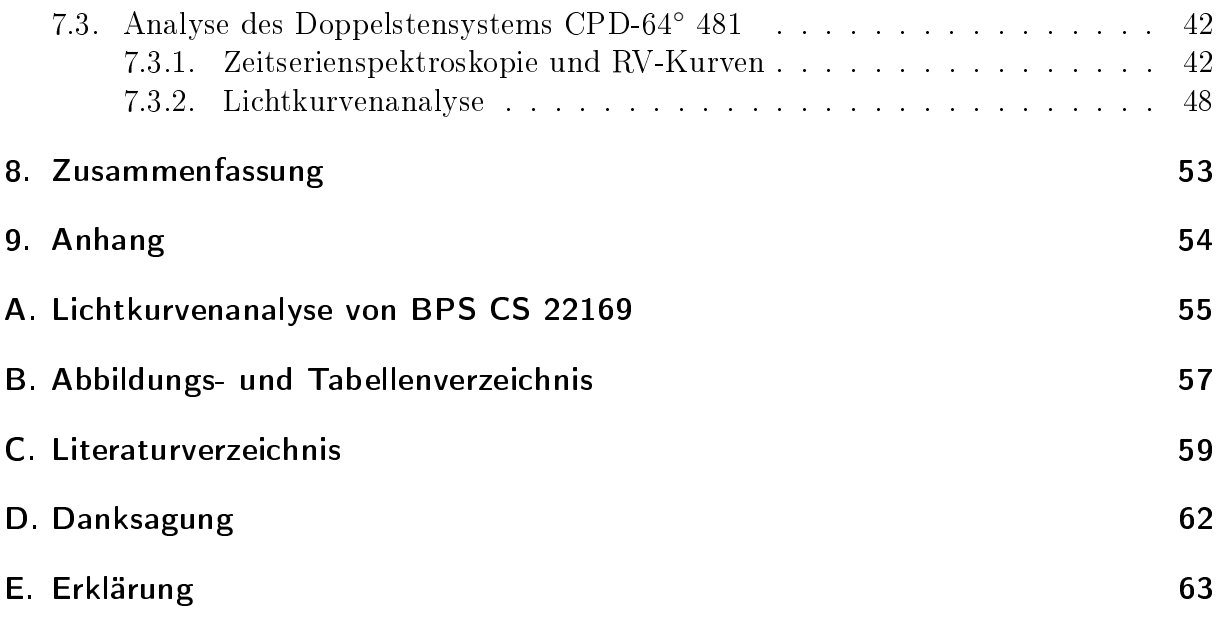

### 1. Einleitung

Ein vielfach noch unverstandenes und höchst aktuelles Forschungsthema in der Sternentwicklung ist das Doppelsternsystem mit Akkretionsfluss. Doppelsternsysteme bestehen aus einem Primärstern und einem meist leuchtschwächeren Begleiter, die sich um ihren gemeinsamen Schwerpunkt elliptisch bewegen.

Die weitere Entwicklung eines akkretierenden Sternsystems läuft aufgrund des Massenaustausches nicht mehr getrennt, sondern in gegenseitiger Abhängigkeit voneinander ab. Verschmelzen zwei Weiße Zwerge miteinander oder akkretiert ein Weißer Zwerg Materie von einem normalen Stern, so kann es zu einer Supernova vom Typ Ia kommen. Auch Saul Perlmutter, Brian P. Schmidt und Adam Riess untersuchten Supernovae Ia, um die Expansion des Weltraums zu analysieren. Sie bekamen für ihre Forschungsergebnisse im vergangenen Jahr 2011 den Physik-Nobelpreis.

Eine Supernova-Explosion ist allerdings eher ein seltenes Resultat bei einem Doppelsternsystem mit Massentransfer. Verschiedene Evolutionsszenarien werden von Geier et al. (2009) vorgeschlagen. Bei sehr kompakten Objekten ist es möglich, dass aus dem Binärsystem ein Neutronenstern oder ein Schwarzes Loch entsteht. Außerdem gibt es Sterne, die sich entwickeln können, gerade weil ein Materieaustausch zweier Sterne stattfindet. Ein Beispiel hierfür ist ein so genannter subdwarf B-Stern (sdB-Stern), der in der vorliegenden Arbeit eine essentielle Rolle spielt und in Kapitel 4 näher charakterisiert wird.

In dieser Arbeit werden Doppelsterne untersucht, deren Primärstern ein sdB-Stern und der Begleiter ein massearmer Stern ist. Der genaue Ursprung von sdB-Sternen ist bis heute noch unklar, weswegen diese Objekte ein besonderes Interesse hervorrufen.

Als mögliche Kandidaten für den Begleiter eines sdB-Doppelsterns kommen Systeme in Frage, die kurze Perioden und kleine Amplituden aufweisen. Zum einen können Doppelsterne mit kurzen Perioden besser erkannt werden und zum anderen deuten kurzperiodische Systeme auf einen unsichtbaren Begleiter hin.

Bisher wurden fast ausschließlich Radialgeschwindigkeits(RV)-Analysen durchgeführt, zur weiteren Untersuchung sind jedoch auch Lichtkurvenanalysen nützlich. Ein unsichtbarer Begleiter macht sich durch einen Reflexionseffekt oder durch eine ellipsoide Verformung bemerkbar.

Das Problem bei der Lichtkurvenanalyse liegt allerdings darin, dass Schwankungen in der Lichtkurve nur dann entdeckt werden können, falls die Perioden hinreichend kurz sind. Andernfalls ist eine sehr hohe Genauigkeit der Messungen erforderlich, die nur durch Aufnahmen aus dem Weltall realisiert werden kann.

Um bodengebundene Messungen durchführen zu können, müssen geeignete Doppelsterne gefunden werden. Aufgrund dieser Einschränkung wurden bisher nur etwa ein Dutzend solcher Objekte untersucht.

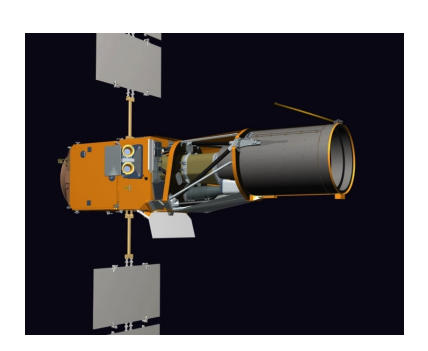

Abbildung 1: CoRoT-Satellit<sup>1</sup>

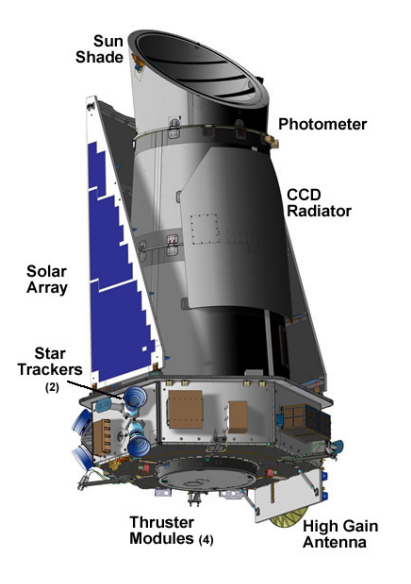

Abbildung 2: Kepler-Raumschiff und Photometer<sup>2</sup>

Beispiele für aktuelle Weltraummissionen sind der französische CoRoT-Satellit (COnvection, ROtation & planetary Transits, Abbildung 1) oder der Kepler-Satellit der NASA (siehe Abbildung 2).

Für die Untersuchungen in der vorliegenden Arbeit wurden vier Sternsysteme ausgewählt, die die Kriterien einer bodengebundenen Untersuchung erfüllen: Ihre Radialgeschwindigkeitsvariationen zeigen kurze Perioden P und kleine Semi-Amplituden K, was auf masseamre Begleiter hindeutet. Mit Hilfe der Lichtkurvenanalyse soll die Natur der Begleiter aufgelöst werden.

Die Lichtkurvenmessungen für alle Programmsterne wurden freundlicherweise von C. Koen überlassen.

<sup>1</sup>Quelle Abb. 1: http://smsc.cnes.fr/COROT/GP\_satellite.htm

 $2^2$ Quelle Abb. 2: http://kepler.nasa.gov/Mission/QuickGuide

### 2. Sternklassifizierung

Das Spektrum eines Sterns stellt die Strahlungsintensität in Abhängigkeit der Wellenlänge dar. Ein Sternspektrum ist kontinuierlich, hat aber bei bestimmten Wellenlängen eine sehr geringe Strahlungsflussdichte. Die Stärke und Breite dieser so genannten Absorptionslinien bei verschiedenen Wellenlängen ist ein Indikator dafür, welche chemischen Elemente in der Oberäche des Sterns auftreten. Atome und Ionen absorbieren bestimmte Wellenlängen, die dann im Sternspektrum als schwarze Linien sichtbar werden. Auf diese Weise lässt sich die chemische Zusammensetzung des Sterns herausfinden. Joseph Fraunhofer hat 1814 als Erster solche Absorptionslinien im Sonnenspektrum festgestellt, weswegen diese auch Fraunhofer-Linien genannt werden.

In einem Sternspektrum tritt neben den Absorptionslinien der Doppler-Effekt auf:

$$
\frac{\Delta\lambda}{\lambda} = \frac{v_{rad}}{c} \quad , \text{ c ist die Lichtgeschwindigkeit} \tag{1}
$$

Die Wellenlängen, die ein Objekt aussendet, werden von der Eigengeschwindigkeit des Objektes beeinflusst (siehe Gleichung (1)). Bewegt sich ein Stern auf dem Beobachter zu, so werden die ausgesandten Wellenlängen kürzer. Die Absorptionslinien sind somit im Spektrum in den blauen Wellenlängenbereich hin verschoben. Bewegt sich umgekehrt

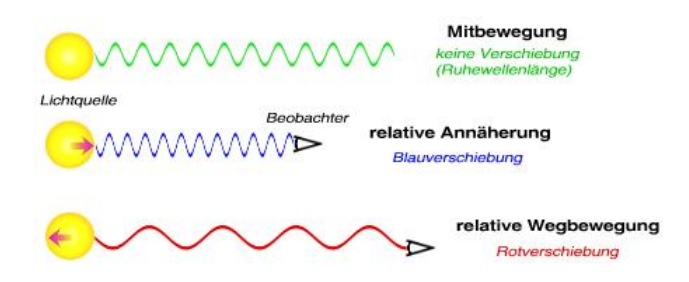

Abbildung 3: Visualisierung des Doppler-Effektes<sup>3</sup>

ein Objekt vom Beobachter weg, so werden die ausgesandten Wellenlängen ins Rote verschoben, erscheinen für den Beobachter also größer (siehe Abbildung 3). Die Stärke der Verschiebung der Linien ist direkt proportional zur Radialgeschwindigkeit des Objekts, die mit Hilfe der Gleichung (1) berechnet werden kann.

### 2.1. Harvard Klassifikation

Anfang des 20. Jahrhunderts wurde im Harvard Observatorium die erste spektrale Klassi fikation von Sternen entwickelt. Die Unterscheidung verschiedener Sternspektren basierte hauptsächlich auf temperaturabhängigen Linien. Wichtige Linien sind zum Beispiel die Balmer-Linien, die Helium-Linien oder Metall-Linien.

Die Haupttypen der Harvard Klassifikation werden mit den Großbuchstaben O, B, A, F, G, K, M, C, S, L und T gekennzeichnet. Ursprünglich waren sie alphabetisch geordnet, die alphabetische Reihenfolge ging jedoch verloren, als man begann, die Sterntypen nach

<sup>3</sup>Quelle Abb. 3: http://www.wissenschaft-online.de/astrowissen/images/intermed/Doppler. jpg

ihrer Temperatur zu ordnen.

Mit sinkender Temperatur lautet die Reihenfolge:

$$
\begin{matrix} & & & & C \\ \mathrm{O} & \mathrm{B} & \mathrm{A} & \mathrm{F} & \mathrm{G} & \mathrm{K} & \mathrm{M} & \mathrm{L} & \mathrm{T} \\ & & & & & \mathrm{S} & \end{matrix}
$$

Um eine feinere Abstufung zu treffen, ist jede Klasse in Unterklassen aufgeteilt. Dabei wird an den bestehenden Großbuchstaben der Hauptklasse eine Ziffer von 0 bis 9 - gemäß der jeweiligen Unterklasse - angehängt.

Die wichtigsten Eigenschaften der verschiedenen Gruppen werden im Folgenden aufgezählt (Karttunen et al. 2007, 209):

### • O-Sterne

Sterne der Spektralklassikation O sind blaue, d.h. heiÿe Sterne. Sie haben eine Oberächentemperatur von 20.000 - 35.000 K.

Im Spektrum eines O-Sterns sind viele Linien von ionisierten Atomen sichtbar, wie zum Beispiel die HeII-Linie, die CIII-Linie, die NIII-Linie, die OIII-Linie oder die SiV-Linie. Die HeI-Linie ist sichtbar, die HI-Linien schwach.

#### • B-Sterne

Sterne der Gruppe B sind blau-weiÿe Sterne einer Oberächentemperatur von ca 15.000 K.

Hier verschwinden die HeII-Linien. Die HeI-Linien bei 403 nm sind bei den B2- Sternen noch am stärksten, schwächen dann mit steigendem Ziffernwert ab und sind schlieÿlich bei Sternen der Klasse B9 verschwunden. Die K-Linie von CaII wird erst ab dem Typ B3 sichtbar, die HI-Linien werden mit steigender Ziffer stärker. Im Spektrum sind auÿerdem die Linien der Ione OII, SiII und MgII zu erkennen.

### • A-Sterne

A-Sterne sind weiÿe Sterne, die eine Oberächentemperatur um die 9.000 K erreichen.

Im Spektrum sind die HI-Linien sehr stark ausgeprägt. Sie dominieren beim Typ A0 das gesamte Spektrum, werden allerdings mit zunehmender Ziffer schwächer. Im Gegensatz dazu werden die H- und K-Linien von CaII mit steigendem Ziffernwert stärker. Die HeI-Linie ist nicht mehr sichtbar und die neutralen Metall-Linien beginnen zu verschwinden.

### • F-Sterne

Die Sterne der Spektralklassifikation F sind gelb-weiße Sterne. Ihre Oberflächentemperatur liegt bei ca. 7.000 K.

Die HI-Linien werden mit steigender Ziffer schwächer, wohingegen die H- und K-Linien des CaII stärker werden. Viele andere Metall-Linien, z.B. FeI und II, sind gut sichtbar und nehmen auch an Stärke zu.

### • G-Sterne

G-Sterne sind gelbe Sterne wie unsere Sonne. Die Oberächentemperatur beträgt

um die 5.500 K.

Bei der Betrachtung der Spektrallinien fällt hier auf, dass die HI-Linien mit steigender Ziffer schwächer werden, im Gegensatz dazu werden die H- und K-Linien sehr stark und haben ihren Höhepunkt im Spektrum der Klasse G0. Auch die Metalllinien werden stärker, das G-Band ist gut sichtbar. In Riesen dieser Gruppe können die CN-Linien beobachtet werden.

### • K-Sterne

Die Sterne der K Spektralklasse erscheinen orange-gelblich. Ihre Oberächentemperatur liegt ca. bei 4.000 K.

Im Spektrum dominieren die Metalllinien, die HI-Linien können nicht mehr erkannt werden. Die CaI-Linie bei 422,7 nm ist gut sichtbar, auch die H- und K-Linien sowie das G-Band sind ausgeprägt. Ab der Klasse K5 wird auch das TiO-Band sichtbar.

### • M-Sterne

Die Sterne dieser Spektralklassikation sind rot und haben eine Oberächentemperatur von ca. 3.000 K.

Das TiO-Band wird mit steigender Ziffer stärker, die CaI-Linie bei 422,7 nm ist stark augeprägt. Auÿerdem gibt es viele neutrale Metalllinien.

### • C-Sterne

Die Sterne der Klassifikation C sind sehr rote Kohlenstoffsterne, die eine Oberflächentemperatur um die 3.000 K erreichen.

Im Spektrum sind ausgeprägte molekulare Bänder ersichtlich, wie zum Beispiel  $C_2$ , CN und CH. Hier gibt es keine TiO-Bänder mehr. Das Linienspektrum ist dem der Spektralklassen K und M ähnlich.

#### • S-Sterne

S-Sterne sind rote Sterne mit einer geringen Oberächentemperatur, die bei ca. 3.000 K liegt.

Die ZrO-Bänder sind gut erkennbar, genauso wie andere molekulare Bänder, z.B. YO, LaO oder TiO.

Die Klassen L und T sind Erweiterungen der Harvard-Klassikation, die Sterne dieser Spektralklassen sind Braune Zwerge (BD). Eingeführt wurden diese Klassen von Kirkpatrick et al. (1999), die im Rahmen der 2-Micron All-Sky Surveys (2MASS) einige solcher Objekte untersuchten.

#### • L-Sterne

Sterne der Klasse L sind braune, eigentlich dunkelrote Sterne mit einer Oberächentemperatur um 2.000 K.

Bei den frühen L-Klassen verschwinden die TiO- und VO-Bänder, außerdem haben diese Sterne ausgeprägte und breite NaI- und KI-Linien.

#### • T-Sterne

Die Sterne der Spektralklasse T sind BDs. Sie besitzen eine Oberächentemperatur von ca. 1.000 K.

Sehr starke Absorptionsbänder sind bei CH<sup>4</sup> und H2O zu erkennen. Sie wurden erst nach der L-Klasse eingeführt und genau charakterisiert (Kirkpartick 2005).

In Abbildung 4 kann man die Verteilung einiger Spektrallinien in Abhängigkeit der Spektralklassen verfolgen. Ein wichtiger Unterschied in dem Aussehen der Sternspektren be-

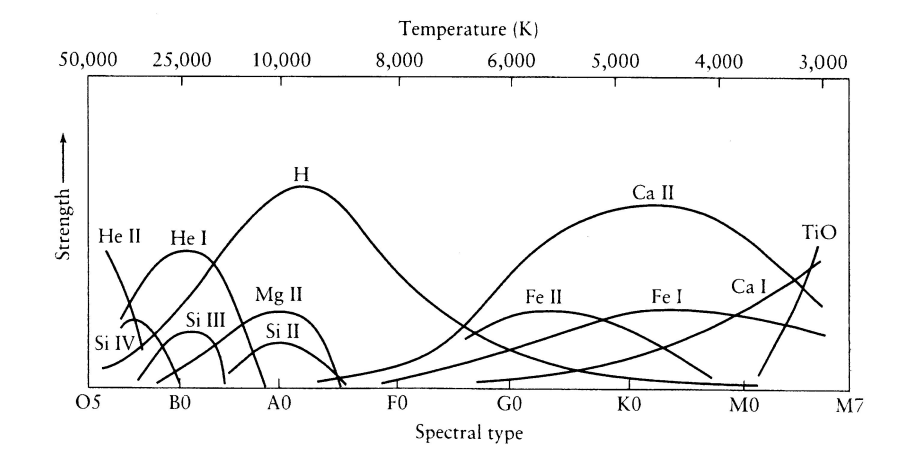

Abbildung 4: Verteilung der wichtigsten Spektrallinien in Abhängigkeit der Spektralklasse (Karttunen et al. 2007, 212)

steht darin, ob sich in einem Spektrum Linien von ionisierten oder neutralen Atomen befinden. Bei den heißen Sterntypen lassen sich viele Linien ionisierter Atome finden (siehe Abbildung 4), wohingegen die Spektrallinien neutraler Atome eher in Spektren kalter Sterne auftauchen (Karttunen et al. 2007, 210).

### 2.2. Leuchtkraftklassen

Während bei der Harvard-Klassikation die Sterne hauptsächlich anhand ihrer Oberächentemperatur eingeteilt werden, so ist es auch möglich, sie durch ihre Leuchtkraft zu unterscheiden. Entwickelt wurde diese Klassikation von William W. Morgan und Philip C. Keenan, weswegen sie auch MK-Schema genannt wird. Die Sterne werden hier in sechs Leuchtkraftklassen eingeteilt (Karttunen et al. 2007, 212):

- Ia sehr leuchtstarke Überriesen
- Ib leuchtschwache Überriesen
- II leuchtstarke Riesen
- III normal-leuchtende Riesen
- IV Unterriesen
- V Hauptreihensterne (Zwerge)

Die unterschiedlich hohen Leuchtkräfte kommen u.a. durch die verschieden großen Gravitationsbeschleunigungen  $g = GM/R^2$  zustande. Da Riesen und Zwerge bei etwa ähnlicher Masse sehr verschieden große Radien besitzen, ist die Schwerebeschleunigung bei einem Riesen viel geringer als bei einem Zwerg.

### 2.3. Das Hertzsprung-Russell-Diagramm

Das Hertzsprung-Russell-Diagramm (HRD) ist ein sehr nützliches Instrument in der Astronomie. Anhand des HR-Diagramms lassen sich auf einem Blick die wichtigsten Eigenschaften von bestimmten Stadien der Sternentwicklung ablesen. Es gibt zwei Arten von HRDs: Im photometrischen HRD wird die absolute Helligkeit gegen den Farbindex B-V aufgetragen, während im so genannten physikalischen HRD das Verhältnis zwischen der Temperatur, somit auch der Spektralklassen, und der Leuchtkraft der Sterne in  $L_{\odot}$ aufgezeigt wird.

Deutlich in der Mitte zu sehen ist die sogenannte Hauptreihe (siehe Abbildung 5). Dieser Bereich stellt ein stabiles Sternstadium dar, in dem sich die meisten Sterne und auch unsere Sonne gerade befindet. Je nach Masse erreicht ein Stern während seiner Entwicklung verschiedene Stadien, die Auswirkungen auf Temperatur, Leuchtkraft, Masse und Radius haben (vgl. Kapitel 3).

Unter der Hauptreihe befinden sich die Zwerge. Sie haben eine im Vergleich zu ihrem Radius groÿe Masse und besitzen somit trotz hoher Temperatur eine geringe Leuchtkraft. Über der Hauptreihe sind die Riesen lokalisiert. Sie haben, wie der Name bereits sagt, einen groÿen Radius, weswegen sie auch mit einer geringen Temperatur noch eine hohe Leuchtkraft haben.

Für diese Arbeit sind zum einen das untere Ende der Hauptreihe wichtig, an dem sich die Braunen Zwerge befinden und zum anderen der Extreme Horizontale Ast (EHB). Dieser erstreckt sich von dem Bereich der Roten Riesen über die Hauptreihe horizontal im HRD. Dort liegen die Unterzwerge der Spektralklasse B (subdwarf B-star, sdB,  $T \approx 20.000 - 40.000$  K), die die Primärsterne der hier untersuchten Doppelsternsysteme

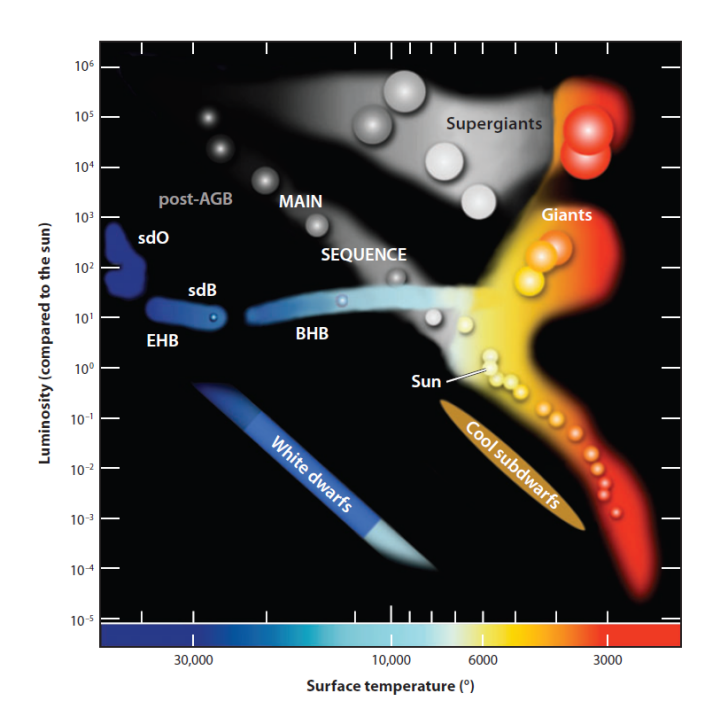

Abbildung 5: Physikalisches Hertzsprung-Russell-Diagramm (Heber 2009)

sind. Sterne, die sich auf dem Horizontalen Ast befinden, besitzen alle etwa die gleiche Leuchtkraft ( $L \approx 10L_{\odot}$ ), haben aber verschieden hohe Temperaturen (6.000 K < T < 40.000 K ). SdBs verfügen also über eine geringe Leuchtkraft im Vergleich zu Hauptreihensterne mit gleicher Temperatur.

### 3. Sternentwicklung

### 3.1. Die Evolutionszeiträume

Die Evolution eines Sterns findet in verschiedenen Evolutionsphasen statt. Es gibt drei wichtige Zeiträume: die nukleare Zeitskala  $t_n$ , die thermische  $t_t$  und die dynamische  $t_d$ . Im Folgenden wird auf die drei verschiedenen Skalen eingegangen (Karttunen et al. 2007, 243).

#### 3.1.1. Die nukleare Zeitspanne

Die nukleare Zeitspanne beschreibt die Zeit, in der der Stern infolge nuklearer Reaktionen seine gesamte Energie erzeugt. Eine Vorstellung davon, wie lange diese Periode andauert, bekommt man durch die Berechnung der Zeit, die der Stern benötigt, um den verfügbaren Wasserstoff in Helium umzuwandeln. Über 10% der Gesamtmasse von Wasserstoff im Stern kann genutzt werden, bevor andere evolutionäre Mechanismen eintreten. Da 0,07% der Ruhemasse durch Wasserstoffbrennen zu Energie umgewandelt wird, berechnet sich die nukleare Zeitspanne zu

$$
t_n \approx \frac{0,007 \cdot 0,1Mc^2}{L} \approx \frac{M/M_{\odot}}{L/L_{\odot}} \cdot 10^{10} \text{a}
$$
 (2)

M stellt die Masse und  $L$  die Leuchtkraft des Sterns dar, c die Lichtgeschwindigkeit. Hat ein Stern beispielsweise eine Masse von  $30M_{\odot}$ , so beträgt die Zeit  $t_n$  ca. 2 Millionen Jahre.

#### 3.1.2. Die thermische Zeitspanne

Die Zeit, in der ein Stern seine gesamte thermische Energie abstrahlen würde, falls die nukleare Energieproduktion plötzlich aufhört, wird thermische Zeitspanne genannt. Die thermische Zeitskala kann durch

$$
t_t \approx \frac{0.5GM^2/R}{L} \approx \frac{(M/M_\odot)^2}{(R/R_\odot)(L/L_\odot)} \cdot 2 \cdot 10^7 \text{a}
$$
\n(3)

abgeschätzt werden, mit der Gravitationskonstante G und dem Sternradius  $R$ .

### 3.1.3. Die dynamische Zeitspanne

Die dritte und kürzeste Zeitskala ist die Zeit, die ein Stern für einen Kollaps benötigt, falls der Druck, der den Stern gegen die Gravitation schützt, plötzlich abnimmt. Sie kann durch die Berechnung der Zeit abgeschätzt werden, die ein Partikel benötigt, um von der stellaren Oberäche ins Zentrum frei zu fallen. Diese entspricht der halben Periode, die durch das 3. Keplerschen Gesetz gegeben ist:

$$
t_d = \frac{2\pi}{2} \sqrt{\frac{(R/2)^3}{GM}} \approx \sqrt{\frac{R^3}{GM}}\tag{4}
$$

Für die Dauer der Zeitspannen gilt im Normalfall:  $t_d \ll t_t \ll t_n$ .

### 3.2. Sternentstehung

Sterne entstehen nach heutiger Erkenntnis durch die Kontraktion von Gas- und Staubwolken. Diese Kontraktion ist das Resultat aus einem sich vergrößernden Gravitationsdruck und sich relativ dazu verkleinernden Gasdruck. Bei einer Rotation des Systems kommt eine weitere Komponente, der Zentrifugaldruck, hinzu. Eine solche Gaswolke besteht zu  $70\%$  aus Wasserstoff, zu  $20\%$  aus Helium und zu  $10\%$  aus H<sub>2</sub>-Molekülen (Demtröder 2010, 355). Es gilt die allgemeine Gasgleichung:  $p \cdot V = n \cdot C \cdot T$ , wobei *n* die Stoffmenge in [mol] angibt und C die allgemeine Gaskonstante beschreibt. Für den Gasdruck, der auf einer idealisierten Gaskugel mit Radius R und Masse M wirkt gilt:

$$
p_{Graw} = -\frac{3}{8} \frac{G \cdot M}{\pi R^4} \tag{5}
$$

Falls  $p_{Gas} + p_{Graw} < 0$ , kommt es zu einer gravitativen Instabilität, was einen Kollaps der Wolke zur Folge hat. Aus den obigen Überlegungen lässt sich eine Mindestmasse bestimmen, bei der gerade noch ein Kollaps zustande kommt, das so genannte Jeans-Kriterium:

$$
M \ge \frac{2k}{G \cdot \overline{\mu} \cdot m_H} \cdot R \tag{6}
$$

Diese Mindestmasse beträgt einige hundert Sonnenmassen. Da die massenreichsten beobachteten Sterne allerdings in einem Bereich unter  $50M_{\odot}$  liegen, muss aus der kollabierenden Gaswolke ein Sternhaufen entstehen (Demtröder 2010, 355).

Kontrahiert eine Gas- und Staubwolke, so wird Gravitationsenergie frei. Diese wandelt sich in thermische Energie und in elektromagnetische Strahlung um. Anfangs kann sich die Strahlung noch frei durch die Materie ausbreiten, da die Dichte der Wolke gering und die Durchlässigkeit hoch ist. Die meiste freigewordene Energie strahlt ab, weswegen dabei die Temperatur nicht ansteigt. Die Kontraktion findet auf der dynamischen Zeitskala statt; das Gas kann im freien Fall ins Innere gelangen (Karttunen et al. 2007, 244).

Nahe dem Zentrum der Wolke wächst die Dichte und der Druck sehr schnell an. Mit dem Anstieg der Dichte wird die Durchlässigkeit geringer. Der Großteil der freigewordenen Energie kann deshalb nicht abgestrahlt werden, sodass die Temperatur sich erhöht. Dies führt wiederum zu einem Anstieg des Druckes, der die Kontraktion des Zentrums der Wolke langsamer werden lässt.

Zu diesem Zeitpunkt wird die Wolke als Protostern bezeichnet, der hauptsächlich aus Wasserstoff besteht. Wenn seine Temperatur 1.800 K erreicht, zerfallen die Wasserstoffmoleküle in Atome. Dieser Zerfall benötigt Energie, sodass der Anstieg der Temperatur verlangsamt wird. Der Druck steigt somit langsamer, infolgedessen die Kontraktionsrate wächst. Diese Abläufe wiederholen sich, bis der Wasserstoff bei einer Temperatur von  $10^4$ K und das Helium ionisiert sind.

Die Kontraktion eines Protosterns wird dann beendet, wenn ein Großteil des Gases in Form von Plasma ionisiert ist. Dann kommt der Stern ins hydrostatische Gleichgewicht. Jetzt kann man von einem Protostern sprechen.

Die weitere Entwicklung von Sternen ist nun stark von der Masse abhängig und erfolgt nicht mehr so schnell wie zu Beginn. Der Stern befindet sich nun im thermischen und hydrostatischen Gleichgewicht (Karttunen et al. 2007, 244).

### 3.2.1. Hauptreihensterne

Sterne mit einer Masse  $0.08M_{\odot} \leq M$  können ein Wasserstoffbrennen starten, sobald ihre Temperatur im Inneren den Wert  $4 \cdot 10^6$  K erreicht. Sie befinden sich nun auf der Hauptreihe des HRDs und beginnen den längsten Abschnitt ihrer Evolution (Karttunen et al. 2007, 253).

### 3.2.2. Braune Zwerge

Bei Objekten, die eine Masse  $M < 0,08M_{\odot}$  besitzen, kann die Temperatur im Inneren nicht hoch genug ansteigen, um ein Wasserstoffbrennen zu starten. Somit kontrahiert der Stern, bis er letztendlich zu einem Braunen Zwerg (BD) wird (Karttunen et al. 2007, 252). BDs haben eine zu kleine Masse, als dass nukleare Reaktionen in ihrem Inneren vollzogen werden können. Sie sind deswegen keine Sterne im gewöhnlichen Sinn (Caroll & Ostlie 2007, 204). BDs werden aufgrund ihrer schwachen Leuchtkraft nur zufällig bei all-sky surveys entdeckt. Da viele von ihnen bereits gefunden wurden, liegt die Vermutung nahe, dass es weitaus mehr BDs gibt. Einzuordnen sind sie in die Spektralklassen L und T (vgl. Kapitel 2.1), ihre Temperatur liegt in einem Bereich von 1.300 K bis 2.500 K für den Spektraltyp L und unter 1.300 K für den Spektraltyp T. BDs haben eine Masse zwischen  $0.013M_{\odot}$  und  $0.072M_{\odot}$ . Der erste bestätigte BD, Gliese 229B, wurde 1995 entdeckt (Caroll & Ostlie 2007, 428).

In einem Doppelsternsystem mit einem massearmen Begleiter kommen BDs als Kandidaten für den Begleiter in Frage. Sie sind leuchtschwach im Gegensatz zu dem Primärstern (sdB-Stern), sodass sie schwer auffindbar sind.

### 3.3. Die stabile Phase eines Sterns im Hertzsprung-Russell-Diagramm

Die Sterne mit der kleinsten Masse M im Bereich  $0,08M_{\odot} \leq M \leq 0,26M_{\odot}$  sind vollständig konvektiv. Ihre weitere Evolution geschieht äußerst langsam. Nach dem Verbrennen des gesamten Wasserstoffs in Helium, kontrahiert sich der Stern und gelangt ins Stadium des Weißen Zwergs (Karttunen et al. 2007, 253).

In Sternen mit mittleren Massen  $0,26M_{\odot} \leq M \leq 1,5M_{\odot}$  erfolgt in der Lebensphase auf der Hauptreihe der Energieaustausch nicht durch Konvektion sondern durch Strahlung. Der Wasserstoff wird durch pp-Reaktionen in Helium umgewandelt. Ihre äußere Zone ist allerdings konvektiv. Am Ende des Hauptreihenstadiums findet das Wasserstoffbrennen in einer Hülle zwischen der äuÿeren konvektiven Zone und dem Heliumkern statt.

Als Folge davon expandiert der äuÿere Teil des Sterns und es beginnt seine Phase als Riese. Der entartete Heliumkern erwärmt sich nun und ab einer Temperatur von ca. 10<sup>8</sup> K beginnt der 3α-Prozess, der den Helium-Flash direkt zur Folge hat. Diese Explosion wird durch die äuÿeren Schichten abgedämpft und es kommt zum Heliumbrennen im Kern, während in einer äußeren Schicht immer noch Wasserstoff verbrannt wird. Nach der vollständigen Umwandlung von He in C im Kern, geht das Heliumbrennen in äußere Schichten über. Zur selben Zeit expandieren äuÿere Schichten und der Stern verliert Masse. Die expandierende Hülle formt sich zu einem planetarischen Nebel. Der Stern im Zentrum wird zu einem Weißen Zwerg.

Die Energie der Hauptreihensterne der Masse  $M \geq 1,5M_{\odot}$  wird durch den CNO-Zyklus frei und der Kern wird konvektiv, während der äußere Teil Strahlung als Energietransport hat. Die Phase in der Hauptreihe endet, wenn der Wasserstoffvorrat im Kern ausgeschöpft ist. Der Heliumkern bleibt konvektiv und nicht entartet.

Für massereiche Sterne mit ca.  $M \geq 8M_{\odot}$  setzt Kohlenstoffbrennen ein und Sauerstoff sowie Magnesium werden verbrannt. Weitere Reaktionsketten schließen sich sukzessive an bis schlieÿlich der Stern einen Eisenkern aufweist, der von Hüllen mit Silizium, Sauerstoff, Kohlenstoff, Helium und Wasserstoff umgeben ist. Der nukleare Treibstoff ist nun ausgeschöpft und der Stern kollabiert auf der dynamischen Zeitskala. Das Resultat ist eine Supernova. Die äußeren Teile explodieren, aber der im Inneren verbleibende Kern kontrahiert sich weiter zu einem Neutronenstern oder Schwarzen Loch (Karttunen et al. 2007, 253).

### 4. Subdwarf B-Sterne

### 4.1. Eigenschaften

Unterleuchtkräftige Zwerge der Spektralklasse B, also sdB-Sterne, befinden sich im Hertzsprung-Russell-Diagramm am extremen blauen Ende des Horizontalastes (EHB) (vgl. Kapitel 2.2). Demnach liegen sie zwischen der Hauptreihe und den Weiÿen Zwergen. SdB-Sterne verbrennen im Kern Helium und haben eine Wasserstoffhülle, die zu dünn ist, um ein Wasserstoffbrennen aufrecht erhalten zu können.

Typischerweise gilt:  $M_{H\ddot{u}lle} < 0,02M_{\odot}$  (Heber 1986; Saffer et al. 1994). Des Weiteren besitzen sie eine Masse von ca. 0,47 $M_{\odot}$  (Heber 2009).

1960 wurden die ersten Spektren von sdB-Sternen untersucht, Resultate waren u. a., dass sdB-Sterne äußerst heliumarm sind, typische Werte liegen im Bereich

$$
log(y) = log\left(\frac{n(He)}{n(H)}\right) \le 0,01 \quad \text{(Edelmann et al. 2003)}\tag{7}
$$

Verursacht wird diese Heliumarmut durch atmosphärische Diffusion. Nach weiteren Untersuchungen stellte sich heraus, dass die Struktur eines sdB-Sterns sich stark von der Struktur gewöhnlicher Sterne des Horizontalastes unterscheidet. Da sie in ihrer dünnen Hülle keinen Wasserstoff verbrennen, entwickeln sie sich direkt zu Weißen Zwergen und nicht zu dem Asymptotischen-Riesen-Ast (AGB) (Heber 2009).

Aus der umfangreichen Studie von Edelmann et al. (2003) aus dem Hamburg Quasar Survey (HQS) ergeben sich für einen typischen sdB-Stern effektive Temperaturen in einem Bereich von 20.000 K  $\leq T_{eff} \leq 40.000$  K. Bei der Betrachtung der effektiven Tempe-

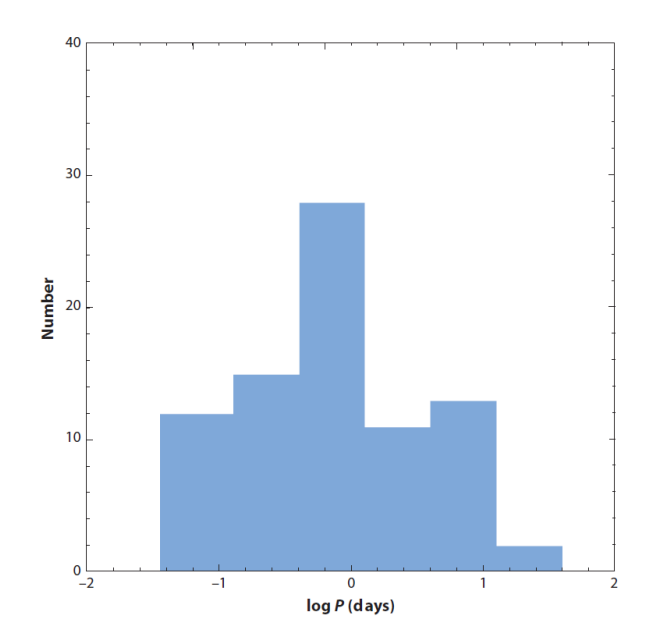

Abbildung 6: Verteilung der Perioden von sdB-Sternen (Heber 2009)

ratur und Schwerebeschleunigung der meisten entdeckten sdB-Sterne fällt auf, dass die Werte zwischen dem Zero Age Extended Horizontal Branch (ZAEHB) und Terminal Age Extended Horizontal Branch (TAEHB) liegen (Lisker et al. 2005). Diese Zone beschreibt

den Bereich, in dem der sdB-Stern noch Helium verbrennt. Maxted et al. (2001) entdeckte, dass mehr als 2/3 der sdB-Sterne kurzperiodische Doppelsterne sind (vgl. Abbildung 6). Ihre Perioden liegen im Gröÿenbereich von Stunden bis Tagen, das Maximum liegt allerdings bei 0,6 Tagen.

### 4.2. Bedeutung

Subdwarf B-Sterne sind wichtig, da sie Aufschluss über verschiedene Stufen der späten Sternentwicklung von Sternen mit geringer Masse geben können (Edelmann et al. 2003). Auÿerdem helfen sie, Galaxien zu verstehen (Green, Schmidt & Liebert 1986). Sie sind der Hauptgrund für den UV-Exzess, der in elliptischen Galaxien und den Kernen ("Bulges") auftritt (Brown et al. 1997; Brown et al. 2000b), da sdB-Sterne eine lange Lebensdauer  $(\approx 10^8$  Jahre) auf dem EHB bei hohen Temperaturen im HRD (siehe Kapitel 2.2) verbringen. Daher sind sie nützliche Altersindikatoren für elliptische Galaxien (Brown et al. 2000a).

Ein heißer Unterzwerg besitzt spektroskopisch gesehen ähnliche Merkmale wie ein normaler O-Stern, weswegen er auch subdwarf O-Stern (sdO-Stern) genannt wird. SdO-Sterne haben eine Temperatur von über 30.000 K, wobei diese sehr variieren kann, da sie vom Heliumgehalt des Sterns abhängig ist. Im Spektrum sind viele HeII-Linien sichtbar, besonders ausgeprägt ist die 4.686Å-Linie. Die Balmer-Linien hingegen können im Spektrum sogar ganz verschwinden (Heber 2009).

Auÿerdem konnten bei sdB-Sternen schwache Variationen des Lichts von ein paar Millimagnituden festgestellt werden (Kilkenny et al. 1997), die eine Periode von einigen Minuten besitzen. Solche Sterne können von einer bis zu 40 verschiedene Puls-Moden aufzeigen (Heber 2009). Kältere Sterne mit Temperaturen unter ca. 28.000 K sind so genannte pmoden Pulsatoren und haben eine Periode von  $P_p \approx 90$  bis 200 min. Heißere Pulsatoren mit Temperaturen größer oder gleich 28.000 K werden g-moden Pulsatoren genannt. Ihre Periode  $P_q$  liegt im Bereich von 100 bis 600 s.

### 4.3. Entstehung

Der Ursprung von sdB-Sternen ist noch immer unklar und wird kontrovers diskutiert. Der sehr hohe Anteil von engen Doppelsternsystemen (Maxted et al. 2001), ist ein Hinweis dafür, dass die Interaktion der Sterne in einem Binärsystem die Evolution von sdB-Sternen beeinflusst hat.

Nach Durchlaufen des Stadiums des Roten Riesen muss dieser einen ernormen Massenverlust erlitten haben, dass seine Hülle fast vollständig verloren gegangen ist. Die übrig gebliebene dünne, wasserstoffreiche Hülle besitzt daher nicht mehr genügend Masse, um dort ein Wasserstoffbrennen aufrechtzuerhalten. Das bedeutet, dass der Stern nach dem Ende des Heliumkernbrennens nicht zu dem AGB aufsteigen kann (Edelmann et al. 2003). Er entwickelt sich vielmehr wie ein  $0.5M_{\odot}$ -Helium-Hauptreihenstern direkt ins Stadium des Weißen Zwerges (Heber et al. 1984, Heber 1986).

Der Grund für den enormen Massenverlust ist allerdings noch unklar. Daher gibt es mittlerweile zahlreiche Entstehungsszenarien für sdB-Sterne. Han et al. (2002) stellt drei Hauptfälle vor, wie sdB-Sterne in engen Doppelsternsystemen entstehen könnten:

#### 1. Common-envelope (CE) ejection, CEE

Das CEE-Szenario geht auf Paczynski (1976) zurück. Bei diesem Szenario entsteht als Folge von dynamischen Massentransfer ein sdB-Stern in einem engen Doppelsternsystem. In der CEE-Phase beginnt ein Riese seine Roche-Sphäre zu füllen, wenn er sich relativ nahe an der Spitze des Ersten-Riesen-Astes (FGB) befindet. Dies geschieht im Allgemeinen, wenn der Radius des masseverlierenden Sterns schneller als sein Roche-Radius anwächst. Dies hat einen dynamischen Massentransfer und somit die Bildung einer gemeinsamen Hülle zur Folge, bei der die Hülle des Riesen sowohl seinen entarteten Kern als auch seinen Begleiter einhüllt (common-envelope, CE). Die Reibung der sich umkreisenden Komponenten mit der Hülle verursachen eine Verkleinerung des Orbits des eingehüllten Doppelsternsystems. Falls die in diesem Prozess ausgelöste, orbitale Energie es möglich macht, die Hülle des Sterns abzuwerfen, resultiert dieser Prozess in ein sehr dichtes Doppelsternsystem. Es besteht dann aus dem entarteten Kern des Riesen und dem Begleiterstern.

Das Resultat ist ein sdB-Doppelsternsystem mit kurzer Periode, die typischerweise zwischen 0,1 und 10 Tagen liegen sollte. Der sdB-Stern hat eine sehr dünne wasserstoffreiche Hülle und eine Massenverteilung mit einem scharfen Peak um  $0,46M_{\odot}$ wird vorhergesagt.

### 2. Stable Roche lobe overflow  $(RLOF)$

Hier findet ein stabiler Massentransfer statt. Ein massearmer Riese füllt seine Roche-Sphäre aus, während er sich auf dem FGB befindet. Durch den RLOF geht sehr viel seiner Hülle verloren. Der stabile Massentransfer endet, wenn die Masse in der wasserstoreichen Hülle ausreichend reduziert ist und der Radius der masseverlierenden Komponente beginnt, sich zu verkleinern. Falls die Masse des entarteten Kerns des Riesen groÿ genug ist, kommt es zum Helium-Flash und der Stern wird zu einem sdB-Stern, in dessen Kern Heliumbrennen stattfindet. Nach den Beobachtungen wird sich das System zu einem relativ weiten Doppelsternsystem mit einer Periode von mehr als 1.000 Tagen entwickeln, die Vorhersage liegt allerdings bei 10 bis 400 Tagen. In diesem Fall überträgt sich also die ganze Masse auf den Begleiter und es wird durch den RLOF ein sdB-Stern mit ähnlicher Masse wie oben und mit einer eher dicken wasserstoffreichen Hülle produziert.

Ob die CEE oder RLOF eintritt, hängt vom Massenverhältnis der Komponenten ab. Falls die Massen in etwa gleich sind, findet der RLOF statt, andernfalls CEE.

#### 3. Double helium white dwarfs (WD) merger

Verschmelzen zwei Weiÿe Zwerge aus Helium miteinander, so kann sich daraus ein Einzel-sdB-Stern entwickeln, der eine sehr dünne, wasserstoffreiche Hülle besitzt. Seine Masse nimmt dann Werte von 0,4 bis 0,65 $M_{\odot}$  an. Aus der WD Verschmelzung kann aber auch ein enges Doppelsternsystem entstehen, wenn diese in einem oder zwei CEE-Prozessen stattfindet (Webbink 1984, Han 1998).

Erreicht der masseärmere WD die Grenze von ungefähr  $\frac{2}{3}$  der Masse der schwereren

Komponente oder ist sogar größer, so wird der Massentransfer zwischen den beiden Sternen unstabil (Pringle & Webbink 1975). Dann bildet sich um den schwereren WD eine Akkretionsscheibe aus (Benz et al. 1990). Man vermutet, dass ein großer Teil dieser Akkretionsscheibe von dem massereicheren Stern aufgenommen wird. Verringert sich nun die Masse der Akkretionsscheibe, so expandiert sie. Mit der Zunahme der Masse des WDs, gelangt er an einem Punkt, an dem das Heliumbrennen zündet. Es resultiert ein sdB-Stern, der Helium im Kern verbrennt.

### 4.4. Analyse von sdB-Sternen

Mit dem Hamburg Quasar Survey, der anfangs hauptsächlich das Aufsuchen von Quasaren zum Ziel hatte, konnten allerdings auch schwach leuchtende blaue Objekte sehr gut

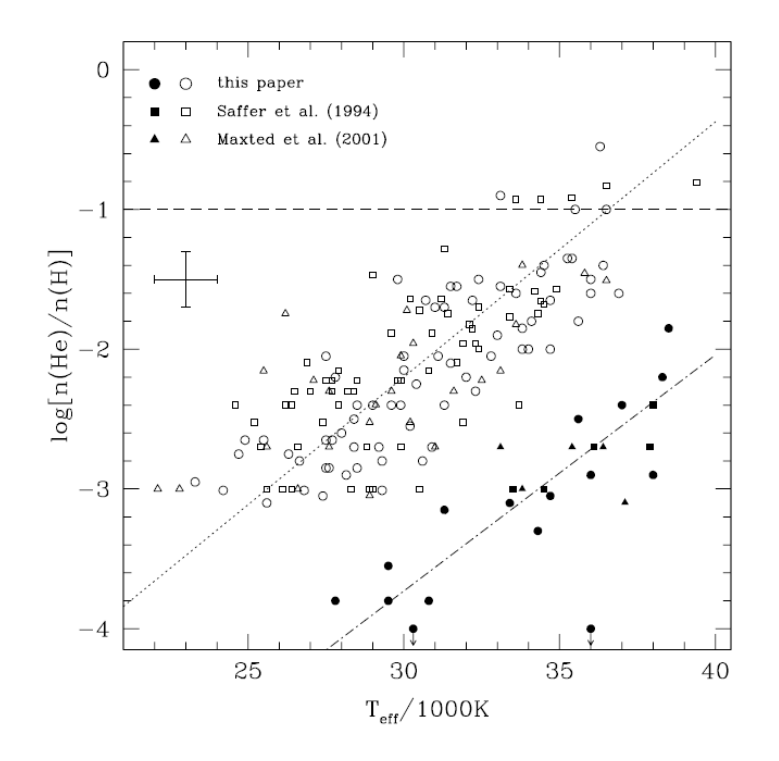

Abbildung 7: Darstellung des Logarithmus der Heliumhäugkeit gegen die Temperatur (Edelmann et al. 2003). Anhand der Form der Symbole lässt sich unterscheiden, von wem die Messwerte stammen; die Farbe gibt die Art der Abhängigkeit der beiden beiden Größen Heliumhäufigkeit und effektive Temperatur an. Die gestrichelte Linie deutet die obere Korrelationsgerade an, die abwechselnd gepunktet und gestrichelte Linie zeigt die zweite Korrelationsgerade.

aufgespürt werden. Edelmann et al. (2003) machten eine umfangreiche Studie von sdB-Sternen mit dem HQS.

Nach der Auswertung und Interpretation von atmosphärischen Parametern erkannten Edelmann et al. (2003) verschiedene Regelmäÿigkeiten (vgl. Abbildungen 7, 8 und 9).

Beim Auftragen des Logarithmus der Heliumhäufigkeit  $log(y)$  mit  $y = \frac{n(He)}{n(H)}$  $\frac{n(He)}{n(H)}$  gegen die

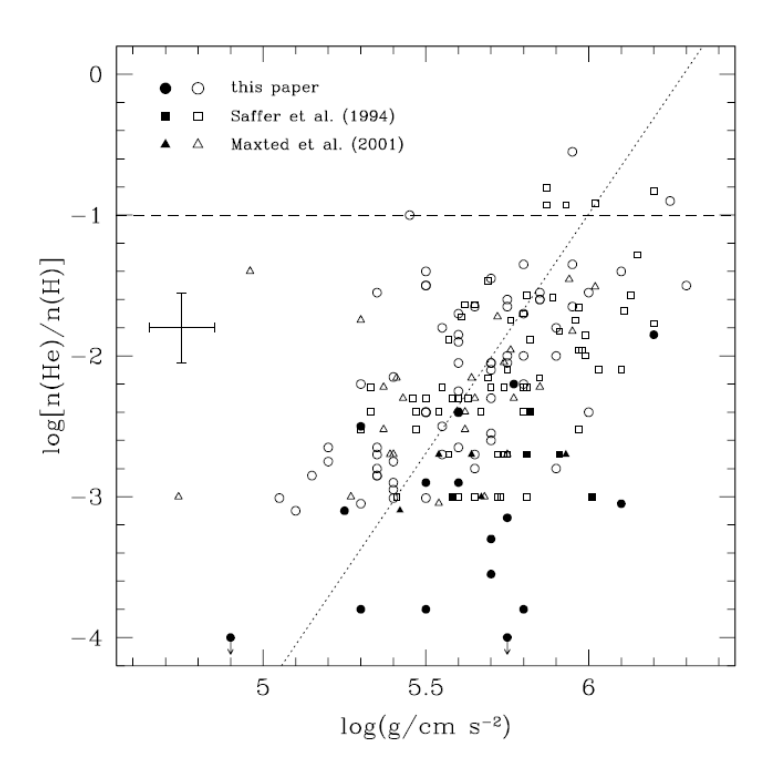

Abbildung 8: Vergleich der Heliumhäugkeit mit der Schwerebeschleunigung (Edelmann et al. 2003), zur Erklärung der Symbole siehe Abbildung 7

Temperatur (siehe Abbildung 7) fiel auf, dass diese beiden Größen miteinander korrelieren. Der Vergleich zeigte, dass mit steigender Temperatur auch die Heliumhäugkeit des Sterns zunimmt. Allerdings herrscht hier keine ganz eindeutige Korrelation vor. Die Ergebnisse zeigen, dass es vielmehr zwei parallel zueinander verlaufende Relationen sind, die das Verhältnis der beiden Gröÿen anzeigen. Die Mehrheit der untersuchten sdB-Sterne liegen allerdings nahe der höheren Relation. D.h., falls ein sdB-Stern eine Temperatur von beispielsweise 30.000 K besitzt, hat er höchst wahrscheinlich eine Heliumhäugkeit, die nahe dem Wert  $log(y) = -2, 2$  liegt. Der Grund für diesen Zusammenhang ist allerdings noch unklar.

Ferner wurde die Heliumhäufigkeit mit der Schwerebeschleunigung verglichen (siehe Abbildung 8). Hier konnte auch eine direkte Proportionalität festgestellt werden. Die Heliumhäugkeit nimmt mit steigender Schwerebeschleunigung zu. Aufgrund der Eigenschaften des Horizontalastes erwartet man, dass die Schwerebeschleunigung eines sdB-Sterns auch abhängig von seiner Temperatur sein muss, was in Abbildung 8 deutlich wird.

Ist ein sdB-Stern noch im Stadium des Heliumbrennens, so liegt er in Abbildung 9 zwischen dem ZAEHB und dem TAEHB (vgl. Kapitel 4.1), d.h. sein Heliumvorrat im Zentrum ist erschöpft. Hat er dieses Stadium bereits verlassen, so bewegt er sich abhängig von seiner Masse nach oben, entlang z.B. einer der in Abbildung 9 angedeuteten Kurven. Je nach der Masse der Sterne schlagen sie unterschiedliche Wege ein, die jedoch ähnlich verlaufen, was durch die bogenförmigen Linien verdeutlicht wird. Es liegen keine Sterne unterhalb der ZAEHB-Zone, wie auch in der Abbildung ersichtlich ist.

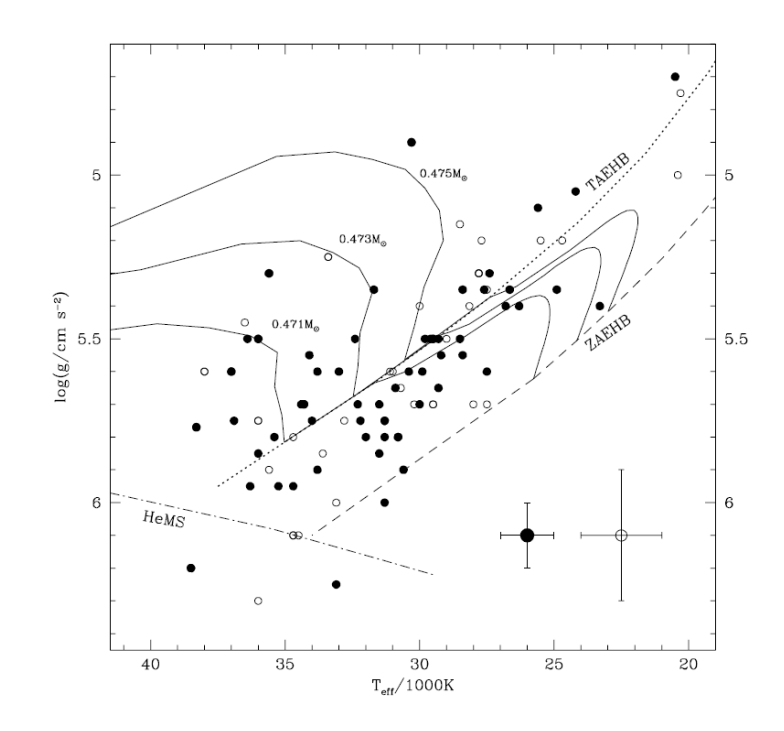

Abbildung 9: Visualisierung des Zusammenhangs zwischen der effektiven Temperatur und der Schwerebeschleunigung von sdB-Sternen (Edelmann et al. 2003). Die im rechten unteren Eck angebrachten Kreuze stellen die Fehlerbalken für die schwarzen bzw. weißen Messwerte dar. Außerdem ist die Länge des ZAEHB und des TAEHB durch gestrichelte bzw. gepunktete Linien angedeutet. Die bogenförmigen Linien zeigen mögliche Verläufe der Entwicklung von sdB-Sternen mit verschiedenen Massen auf.

### 5. Doppelsterne

Doppelsternsysteme sind Systeme, in denen zwei Sterne sich auf elliptischen Bahnen um ihren gemeinsamen Schwerpunkt bewegen. Der Abstand zwischen den beiden Sternen kann sehr stark variieren. Einerseits gibt es Binärsysteme, die einige Hundert AU (1 AU  $\approx 1, 5 \cdot 10^{11}$  m) von einander entfernt sind, andererseits gibt es Doppelsternsyteme, die sehr nahe bei einander liegen. Ein Extremfall ist das Kontaktsystem, in dem sich beide Komponeten fast berühren.

Die durch das 3. Keplersche Gesetz

$$
\left(\frac{T_1}{T_2}\right)^2 = \left(\frac{a_1}{a_2}\right)^3
$$
mit den großen Halbachsen  $a_1$  und  $a_2$  (8)

bestimmten Umlaufszeiten  $T_1$  und  $T_2$  reichen je nach Sternsystem von einigen Tausend Jahren bis hin zu wenigen Sekunden (Demtröder 2010, 349).

Doppelsternsysteme treten häufig auf, weswegen sie eine zentrale Rolle in der Stellarastronomie einnehmen. Ihre Häufigkeit beträgt in der Nähe der Sonne beispielswesie über 50%. Des Weiteren geben Binärsysteme Auskunft über stellare Eigenschaften. Durch ihre elliptischen Bewegungen verändern sie stetig ihre Position und ihre Geschwindigkeit. Diese Variation und deren Ausmaÿ geben den Astronomen wiederum Informationen über typische stellare Eigenschaften des Doppelsternsystems, insbesondere über die Massen und Radien der beiden Komponenten. Je nach Leuchtkraft, Entfernung zu einander und zur Erde können die Spektren der Sterne des Systems getrennt aufgenommen werden (Kallrath & Milone 2009, 10).

Eines der interessantesten Parameter in einem Doppelsternsystem sind die Massen der Sterne. Um die Summe der beiden Sternmassen zu bestimmen, bedient man sich mit folgender Form des 3. Keplerschen Gesetzes:

$$
\frac{a^3}{T^2} = \frac{G}{4\pi^2} \cdot (M_1 + M_2) \tag{9}
$$

Hier bezeichnet  $a = a_1 + a_2$  die konstante Entfernung der beiden Sterne.

Geeignete Binärsysteme stellen die einzige Möglichkeit dar, die Sternmasse direkt zu berechnen.

### 5.1. Visuelle Doppelsterne

Visuelle Doppelsterne sind Systeme, in denen beide Komponenten sichtbar sind und im Teleskop getrennt werden können. Ihr Winkelabstand muss also je nach technischen Mitteln mindestens die Auösung des Teleskopes betragen (Kallrath & Milone 2009, 11). Für die Summe der Massen gilt:

$$
M_1 + M_2 = \frac{a^3}{T^2} \tag{10}
$$

wobei die beiden Sternmassen eines beliebigen Doppelsternsystems in Sonnenmassen, die Umlaufszeit T in Jahren und die große Halbachse  $a$  in AU angegeben werden. Da  $a$  jedoch aus Beobachtungen lediglich in Bogensekunden bestimmt wird, muss die Entfernung x des

Binärsystems zur Erde bekannt sein. Als Maß für diese Entfernung dient die Parallaxe  $p$ , die die scheinbare Positionsänderung der Sterne in Bezug zur Erde im Laufe eines Jahres angibt. Es gilt:

$$
x = \frac{1 \text{AU}}{p} \quad (p \text{ in Bogensekunden}) \tag{11}
$$

### 5.2. Das Roche-Modell

Um Doppelsternpotentiale zu beschreiben, ist das Roche-Modell sinnvoll. In diesem Modell werden Objekte als Punktmassen angenähert, also die Gesamtmasse in das Zentrum des Körpers gelegt. Da 90% der Gesamtmasse eines Hauptreihensterns innerhalb von 50% des Sternradius liegen, ist diese Ansicht voll vertretbar (Lorenz 1988, 17). Bei Riesen liegt sogar 50% der Masse in 1 Promille des Radius. Das Gravitationspotential Φ, dass sphärisch symmetrisch ist, kann dann beschrieben werden durch:

$$
\Phi = -\frac{GM}{r} \tag{12}
$$

Die Zentrifugalbeschleunigung kann vom Potential

$$
V = -\frac{1}{2}s^2\omega^2\tag{13}
$$

hergeleitet werden, wobei s der Abstand zur Rotationsachse ist. Falls z der Abstand zur  $\ddot{\text{A}}$ quatorialebene ist, gilt:  $r^2 = z^2 + s^2$ .

Somit erhält man für das Gesamtpotential:

$$
\Psi = \Phi + V = -\frac{GM}{(s^2 + z^2)^{1/2}} - \frac{1}{2}s^2\omega^2
$$
\n(14)

Die Beschleunigung −∇Ψ ist die Summe der Gravitations- und Zentrifugalbeschleunigungen (Kippenhahn & Weigert 1994, 431).

Der Vorteil der Roche-Näherung besteht darin, dass das Gravitationsfeld unabhängig von der Rotation definiert werden kann. Die Exzentritäten beeinflussen also nicht die Gravitationskraft. Um die rotierenden Roche-Kongurationen zu untersuchen, betrachtet man die Oberäche des konstanten Potentials Ψ:

$$
\frac{GM}{(s^2 + z^2)^{1/2}} + \frac{\omega^2 s^2}{2} = const = \frac{GM}{r_p}
$$
\n(15)

 $r_p$  beschreibt den Polarradius, also die Distanz vom Zentrum zu dem Punkt, wo die Oberfläche die Rotationsachse kreuzt (also der Wert von z für  $s = 0$ ). Für die äquipotentialen Flächen gilt somit:

$$
z^2 = \frac{1}{(a - bs^2)^2} - s^2 \tag{16}
$$

mit  $a = (r_p)^{-1}$  und  $b = \frac{\omega^2}{2GM}$  (Kippenhahn & Weigert 1994, 432). In der Äquatorialebene ( $z = 0$ ) bei dem Kreis  $s = s_{cr}$  mit

$$
s_{cr}^3 = \frac{GM}{\omega^2} \tag{17}
$$

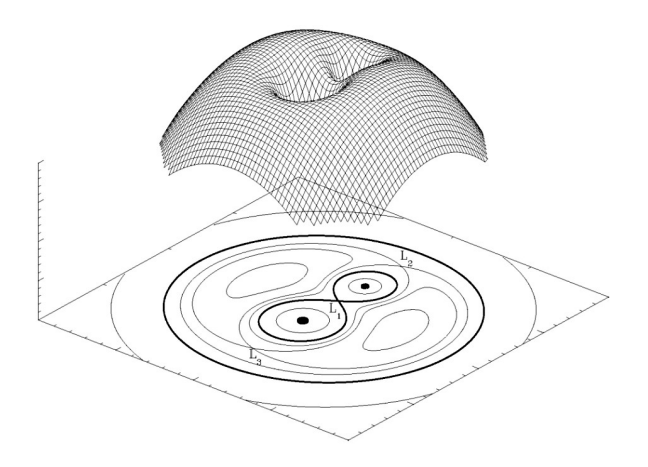

Abbildung 10: Beispiel eines Roche-Potentials<sup>4</sup>: an den Lagrangepunkten L heben sich die Kräfte auf

verschwindet der Gradient von Ψ. Die kritische Fläche (oder Roche-Sphäre) berührt die Rotationsachse bei  $z=\pm \frac{2}{3}$  $\frac{2}{3}s_{cr}$  und trennt abgeschlossene Oberflächen von denen, die ins Unendliche gehen (vgl. Abbildung 10).

In der Aquatorialebene  $z = 0$  dominiert die Gravitationskraft im Inneren des kritischen Bereiches, während auÿerhalb dieses Bereiches die Zentrifugalkraft überwiegt. Beide kompensieren sich exakt am Übergang in die kritische Zone. Numerische Integration für das Volumen des kritischen Bereichs ergibt  $V_{cr} = 0,1804 \cdot 4 \pi s_{cr}^3$ . Ein stellares Objekt füllt gerade sein kritisches Volumen, falls die mittlere Dichte  $\bar{\rho} = \frac{M}{V}$  $\frac{M}{V_{cr}}$  ist (Kippenhahn & Weigert 1994, 432).

Interessant ist nun, wie sich die Roche-Sphären verhalten, wenn das Objekt rotiert. Ausgangspunkt ist eine langsame Rotation.

Wird nun diese Rotation schneller, so vergrößert sich auch das Volumen des Sterns, da die Zentrifugalkraft die effektive Gravitationskraft reduziert. Zunächst wird dieser Effekt allerdings vernachlässigt, d.h. es wird angenommen, dass das Volumen trotz ansteigender Drehgeschwindigkeit konstant bleibt. Steigt nun die Winkelgeschwindigkeit, so verkleinert sich die kritische Fläche und nähert sich somit der Stern-Sphäre an. Das Resultat ist, dass die Stern-Sphäre sich an den "Polen" so lange abplattet, bis sie die kritische Fläche erreicht. In der Realität wächst jedoch das stellare Volumen, wenn die Drehgeschwindigkeit sich erhöht. Dies hat zur Folge, dass der Stern seinen kritische Fläche schneller erreichen wird. Ein Stern, der seine kritische Fläche erreicht hat, kann seine Masse am Äquator nicht mehr halten. Wenn die Drehgeschwindigkeit noch weiter zunimmt, könnte man erwarten, dass die stellare Masse am Äquator entlangt der Äquipotentialächen ins Universum verschwindet. Allerdings entsprechen die Potentiallinien den Linien für die Rotation fester Körper. Ohne weitere äußere Einflüsse würde die Masse ihren Drehimpuls beibehalten und in der Nähe des Stern verbleiben. Falls  $\omega = const$ , dominiert die Zentrifugalbeschleunigung ( $\propto s$ ) über die Gravitation ( $\propto s^{-2}$ ) für große s. Aber für den Fall eines konstanten spezifischen Drehmoments ( $\omega \propto s^{-2}$ ), sinkt die Zentrifugalbeschleunigung ( $\omega^2 s \propto s^{-3}$ )

<sup>4</sup>Quelle Abb. 10: https://www.e-education.psu.edu/astro801/files/astro801/image/Lesson\ %206/800px-RochePotential.jpg

stärker als die Gravitation (Kippenhahn & Weigert 1994, 432).

Realistischer als obiges Szenario allerdings ist der Fall, dass ein langsam rotierendes Objekt kontrahiert. Verkleinert sich der Radius des Sterns, so vergrößert sich die Drehgeschwindigkeit mit R<sup>−</sup><sup>2</sup> . Seine kritische Fläche jedoch wird kleiner und ist proportional zu  $s_{cr} \propto \omega^{-2/3} \propto R^{4/3}$ . Die kritische Fläche verkleinert sich demnach schneller als der Stern selbst, der sich immer mehr an den "Polen" abflacht bis er seine kritische Fläche erreicht. Die Zentrifugalkraft gleicht sich dann mit der Gravitationskraft am Äquator aus. Durch die weitere Kontraktion des Sterns verliert er an Masse, die als eine rotierende Scheibe in der Äquatorialebene sichtbar wird (Kippenhahn & Weigert 1994, 432).

Der stabile Bereich eines Sterns, in dem die Gravitation überwiegt, wird vom instabilen Bereich, in dem die Zentrifugakraft dominiert, von der Roche-Grenze abgetrennt.

Besonders in heißen Sternen wird ein Strahlungsdruck erwartet, der auf das Zusammenspiel von elektromagnetischer Strahlung und Materie zurückzuführen ist. Es ist sinnvoll, diesen im Roche-Modell zu berücksichtigen, da er Auswirkungen auf die Roche-Flächen hat. Trotz einiger Ansätze ist es noch nicht gelungen, ein konsistentes Modell zu konstruieren, dass keine Defizite aufweist und allgemein anerkannt ist. In einem Binärsystem beeinflusst der Strahlungsdruck allerdings nicht nur die Gestalt der Roche-Sphäre des Sterns selbst, sondern hat auch Auswirkungen auf die Roche-Sphäre des Begleiters des Sterns. Je nach Gröÿe des Betrages des Strahlungsdruckes wird seine Roche-Sphäre mehr oder weniger verformt (Kallrath & Milone, 2009, 103).

Ein ansteigender Strahlungsdruck kann bewirken, dass die Roche-Sphären sich so verändern, dass ein einst abgetrenntes System sich zum Beispiel zu einem Kontaktsystem entwickelt. Bei einer solchen Veränderung verschieben sich auch die Lagrangepunkte, die den Bereich eines Sterns eingrenzen, in dem die Graviationskraft dominiert (vgl. Abbildung 10). Der innere Lagrangepunkt  $L_1$  gibt den Punkt an, an dem sich die beiden Roche-Sphären treffen. An diesem Punkt heben sich die Kräfte auf, es gilt  $\Delta\Psi|_{L_1} = 0$ (Campbell 1997, 52).

Es gibt drei verschiedene Fälle: Das getrennte System, das halbgetrennte System und das Kontaktsystem.

Das getrennte System Beim getrennten Doppelsternsystem sind die Roche-Sphären beider Sterne nicht ausgefüllt, d.h. der innere Lagrangepunkt wird nicht berührt. Somit kann auch kein Massentransfer stattfinden. Die beiden Sterne verhalten sich also "ge-

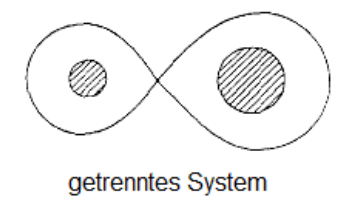

Abbildung 11: Darstellung eines getrennten Doppelsternsystems<sup>5</sup>: die beide Komponenten beeinflussen sich nicht

 $5$ Quelle Abb. 11: http://www.wallentinsen.com/binary/1-4\_close\_binaries.gif

trennt" von einander.

Das halb-getrennte System Füllt der Begleiter seine Roche-Sphäre, so ist seine Masse in Kontakt mit  $L_1$ . Thermische Bewegungen erlauben es Partikeln, das Potential am inneren Lagrangepunkt zu überwinden und somit den Stern zu verlassen. Diese Masse be ndet sich nun in der Roche-Sphäre des Primärsterns, weswegen seine Gravitationskraft auf diese wirkt. Die Anfangsgeschwindigkeit  $c_s$  des Materials nimmt immer weiter zu und bewegt sich ellipsenförmig auf das Zentrum der Roche-Fläche des Primärsterns zu. Dieser Massentransfer kann nur fortfahren, falls der Begleitstern in Kontakt mit dem  $L_1$  bleibt. Verkleinert sich der Radius des Begleiters (zum Beispiel ein Hauptreihenstern) im thermischen Gleichgewicht, da seine Masse sich reduziert und dadurch seine Roche-Sphäre kleiner wird, kann er den Kontakt zum inneren Lagrangepunkt verlieren. Der Massentransfer endet, falls der Impuls erhalten bleibt. Gilt für die Masse des Primärsterns  $M_p$ 

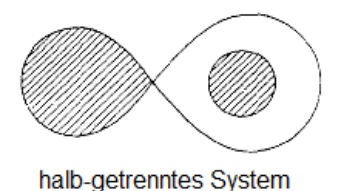

Abbildung 12: Darstellung eines halb-getrennten Systems<sup>6</sup>: einer der beiden Sterne hat bereits seine Roche-Sphäre ausgefüllt, es findet ein Massentransfer statt, solange die Sphäre bis zum Lagrangepunkt ausgefüllt bleibt

und des Sekundärsterns  $M_s$ :  $M_p > \frac{6}{5}M_s$ , wird die Roche-Sphäre des Begleiters beim Massenverlust expandieren.

Ein kontinuierlicher Massentransfer erfordert es, dass der Drehimpuls mit der Zeit abnimmt. Es gibt zwei Mechanismen, die dies erfüllen: Gravitationsstrahlung und magntische Abbremsung (Campbell 1997, 59).

Das (Über-)Kontaktsystem Bei dem Kontaktsystem sind die Roche-Shpären beider Sterne ausgefüllt, d.h. beide Seiten berühren den inneren Lagrangepunkt. Falls sich nun

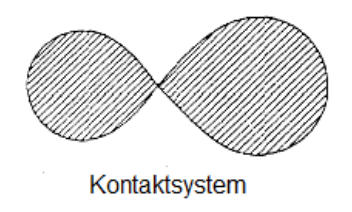

Abbildung 13: Darstellung eines Kontaktsystems<sup>7</sup>: es findet ein kontinuierlicher Massentransfer statt, beide Komponenten beeinflussen sich gegenseitig

 $6$ Quelle Abb. 12: http://www.wallentinsen.com/binary/1-4\_close\_binaries.gif

<sup>7</sup>Quelle Abb. 13: http://www.wallentinsen.com/binary/1-4\_close\_binaries.gif

beide oder eine Komponente weiter ausdehnt, so wird aus dem Kontaktsystem ein Über-Kontaktsystem. Hier besitzen beide Sterne eine gemeinsame Hülle. Der Übergang vom Kontakt- zum Über-Kontaktsystem ist fließend.

In Abbildung 14 ist ein Beispiel eines Roche-Plots für die Inkliantion  $i=64°$  des Sterns

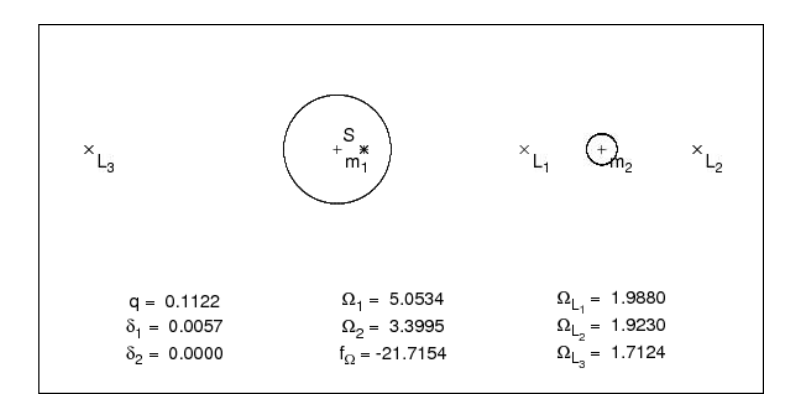

Abbildung 14: Beispiel eines Roche-Plots für die Inklination  $i=64°$  des Doppelsterns CPD-64◦ 481

CPD-64◦ 481 dargestellt.

Bei den in dieser Arbeit untersuchten Doppelsternsystemen handelt es sich ausschließlich um getrennte Systeme, was die Analyse des Systems wesentlich erleichtert.

### 5.3. Astrometrische Doppelsterne

Eine Form von visuellen Doppelsternen sind astrometrische Doppelsterne. Bei dieser Doppelsternform ist nur eine Komponente sichtbar. Der andere Stern ist entweder zu leuchtschwach oder befindet sich zu nahe an seinem helleren Begleiter, als dass beide Sterne mit dem Teleskop auösbar sind. Da sich beide Komponenten um ihren gemeinsamen Schwerpunkt bewegen, kann der unsichtbare Begleiter nur durch die sichtbare periodische Schwankung der Position des Primärsterns entdeckt werden. Dies ist durch asrometrische Methoden nachweisbar, weshalb diese Doppelstere ihren Namen besitzen (Kallrath & Milone 2009, 11).

### 5.4. Spektroskopische Doppelsterne

Wie der Name schon sagt, werden die spektroskopische Doppelsterne durch die Untersuchung ihres Spektrums aufgespürt. Treten im Sternspektrum gegenläufige Doppler-Verschiebungen auf, so handelt es sich um ein Binärsystem, da bei diesem sich die Sterne um ihren gemeinsamen Schwerpunkt bewegen. Durch die Doppler-Verschiebung kann die Radialgeschwindigkeitskomponente bestimmt werden.

Das Leuchtkraftsverhältnis der Komponenten kann allein aus dem Spektrum mit einem von Petrie (1939) am Dominion Astrophysical Observatory entwickelten Verfahren hergeleitet werden. Im Normalfall ist nur eine Komponente des Doppelsternsystems sichtbar, d.h., dass auch im Spektrum nur diese eine Komponente auftritt, weswegen der Doppelstern als einlining bezeichnet wird. Falls jedoch beide Sterne eine ähnlich hohe Leuchtkraft besitzen, tragen beide Komponenten zum Spektrum bei. In diesem Fall nennt man das Doppelsternsystem doppellinig (Kallrath & Milone 2009, 13).

Das Massenverhältnis der Doppelsterne ist schwiergier zu bestimmen, da hier sehr gute spektroskopische Bedingungen erforderlich sind. Bei einem einlinigen System kann man das Verhältnis nur durch die Massenfunktion berechnen, während bei einem doppellinigen Systemen die Radialgeschwindigkeitskurve für jede Komponente bestimmt werden kann, woraus das Massenverhältnis folgt (Kallrath & Milone 2009, 13).

#### 5.4.1. Herleitung der Massenfunktion

Das Massenverhältnis von einem Doppelsternsystem ist für die Charakterisierung und weitere Untersuchung der Sterne sehr wichtig. Ein einliniges System, in dem beide Komponenten nicht getrennt untersucht werden können, ist der Normalfall. Hier bedient man sich der Massenfunktion, um aus anderen stellaren Parametern das Massenverhältnis zu berechnen.

Mit dem Schwerpunktsatz  $M_{sdB} \cdot a_{sdB} = M_{comp} \cdot a_{comp}$  (siehe Abbildung 15) und mit  $a := a_{sdB} + a_{comp}$  folgt:

$$
a_{sdB} = \frac{M_{comp} \cdot a}{M_{sdB} + M_{comp}} \tag{18}
$$

Außerdem erhält man aus der Beziehung  $v = \frac{s}{t}$  $\frac{s}{t}$ :

$$
v_{sdB} = \frac{2\pi a_{sdB}}{P_{sdB}} = \frac{2\pi M_{comp}a}{P_{sdB} \cdot (M_{sdB} + M_{comp})}
$$
(19)

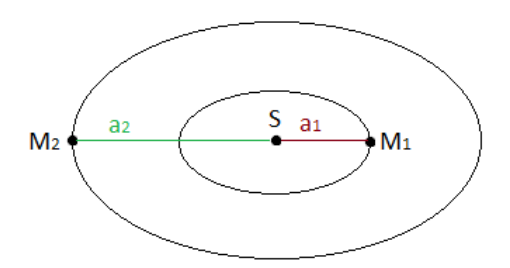

Abbildung 15: Zwei-Masse System mit gemeinsamen Schwerpunkt S

Es gilt:  $v = v_0 \cdot \sin(i)$ , wobei i die Inklination des Systems ist. Daraus folgt:

$$
v_{sdB} = \frac{v}{\sin(i)} \quad \text{und somit} \quad a = \frac{v \cdot P_{sdB} \cdot (M_{sdB} + M_{comp})}{2\pi \sin(i) \cdot M_{comp}} \tag{20}
$$

Daraus ergibt sich mit dem 3. Keplerschen Gesetz  $\frac{a^3}{B_0}$  $\frac{a^3}{P_2} = G \cdot \frac{M_{sdB} + M_2}{4\pi^2}$  die Massenfunktion:

$$
f_m = \frac{M_{comp}^3 sin^3(i)}{(M_{sdB} + M_{comp})^2} = \frac{PK^3}{2\pi G}
$$
\n(21)

### 5.5. Bedeckende Doppelsterne

Bei der Untersuchung von Sternsystemen ist nicht nur die spektroskopische Betrachtung nützlich, sondern auch die zeitabhängige Analyse der Strahlungsintensität, d.h. der Lichtkurve. Bei bedeckenden Doppelsternen verschieben sich die beiden Komponenten vom Beobachter aus gesehen in periodischen Abständen vor- und hintereinander, sodass zu bestimmten Zeiten hauptsächlich bzw. ausschlieÿlich die Lichtintensität eines Sterns gemessen wird. In der Lichtkurve zeigt sich dies durch einen Einbruch der Strahlungsintensität. Typischerweise gibt es während eines Orbits zwei unterschiedlich tiefe Minima in der Lichtkurve, da ein Stern (Primärstern) leuchtstärker als sein Begleiter ist. Bei bedeckenden Doppelsternen zeigt die Lichtkurve einen nicht-konstanten Verlauf, da die Lichtintensität bei der Bedeckung plötzlich einbricht. Daraus kann die Phase des Systems berechnet werden. Bei relativ nahen Doppelsternsystemen ist in der Lichtkurve ein Reflexionseekt erkennbar, der sich durch einen sinusförmigen Lichtkurvenverlauf bemerkbar macht. Ein Reflexionseffekt tritt auf, wenn aufgrund räumlicher Nähe der leuchtschwächere Stern durch die Bestrahlung des leuchtstärkeren Sterns eine größere Strahlungsintensität aufweist (s. u.).

Der Nachweis einer Bedeckung erlaubt eine hochgenaue Bestimmung der Inklination (Karttunen et al. 2007, 224).

Falls allerdings keine Bedeckung vorliegt, ist es sehr schwer, die übrigen stellaren Parameter genau zu bestimmen.

### 5.5.1. Reflexionseffekt

Falls Doppelsternsysteme sehr kurze Perioden haben und der Energietransport des Begleiters auf Konvektion beruht, so ist eine gebundene Rotation des Systems wahrscheinlich. In

<sup>8</sup>Quelle Abb. 16: http://frigg.physastro.mnsu.edu/~eskridge/astr101/kauf19\_25.JPG

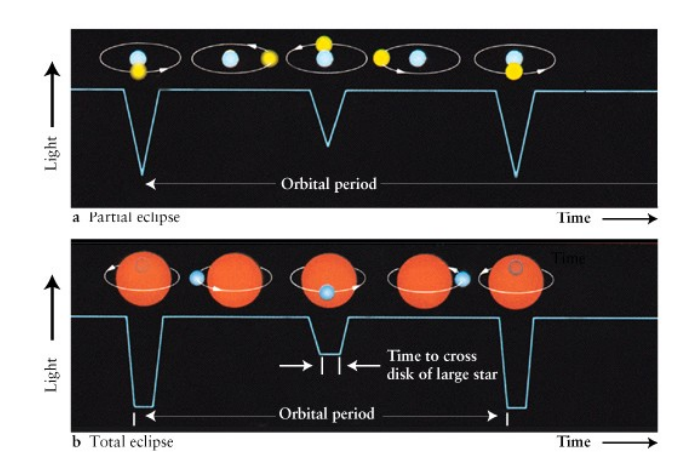

Abbildung 16: Schematische Darstellung der Lichtkurven von zwei bedeckenden Doppelsternsystemen<sup>8</sup>: Im Bild oben findet nur eine streifende Bedeckung der beiden Sterne statt, während im unteren Bild eine vollständige Bedeckung gezeigt wird. In den Lichtkurven wird dies dadurch sichtbar, dass bei einer streifenden Bedeckung die Minima spitz, wohingegen bei einer vollständigen Bedeckung die Minima unten abgeflacht sind.

einem solchen Sternsystem heizt der leuchtstärkere Stern seinen leuchtschwächeren Begleiter an der ihm zugewandten Seite auf. Infolgedessen emittiert dieser an der aufgeheizten Stelle mehr Energie als er eigentlich hätte. Durch die elliptische Bewegung umeinander zeigt der Begleiter dem Beobachter abwechselnd seine aufgeheizte Vorderseite und seine kühle Rückseite. Dadurch entstehen im Lichtfluss sinusförmige Variationen. In den Abbildungen 17 und 18 werden zwei verschiedene Lichtkurven gezeigt. Ist der Reflexionseffekt gering, so sieht die Lichtkurve der in Abbildung 17 dargestellten Lichtkurve ähnlich. Hier ist der Lichtfluss zwischen den beiden Minima annähernd konstant. In Abbildung 18 hingegen ist der Lichtkurvenverlauf stark abgerundet, was auf einen sehr starken Reflexionseffekt hinweist.

Zu beachten ist, dass pro Umlauf nur jeweils ein Maximum und Minimum existiert.

### 5.5.2. Ellipsoide Verformung

Der Begleiter des sdB-Sterns kann jedoch auch ein kompaktes Objekt sein, das zwar eine große Masse besitzt, spektral aber nicht erkennbar ist, wie zum Beispiel ein Weißer Zwerg, ein Neutronenstern oder eine Schwarzes Loch. Seine große Masse verformt den sdB-Stern durch Gravitationskräfte elliptisch. Nun zeigt der sdB-Stern dem Beobachter während einer Periode zweimal eine größere und zweimal eine kleinere Fläche, sodass die Lichtkurve sinusförmig mit halber Periode schwankt. Ein Beispiel hierfür ist der Stern KPD 1930+2752 (siehe Abbildung 19).

Durch den Einbezug der Periode lässt sich unterscheiden, ob die Lichtkurve auf einen Reflexionseffekt oder auf eine ellipsoide Verformung hinweist. Hat die Kurve zwei Maxima während eines Umlaufs, so handelt es sich um eine ellipsoide Verformung; stimmen die Maxima jedoch mit der Umlaufzahl überein, so handelt es sich um den Reflexionseffekt.

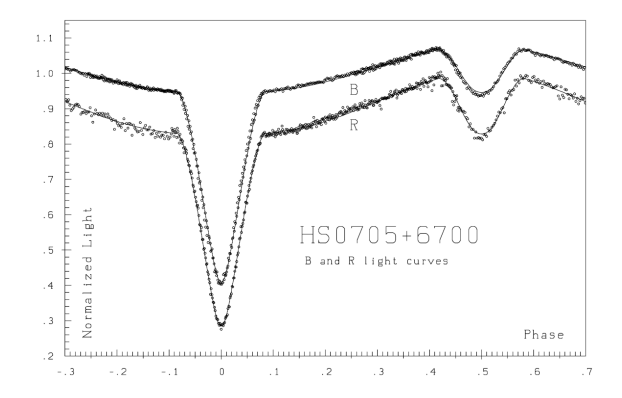

Abbildung 17: Kaum ausgeprägter Reflexionseffekt bei dem bedeckenden Doppelstern HS 0705+6700 (Drechsel et al. 2001)

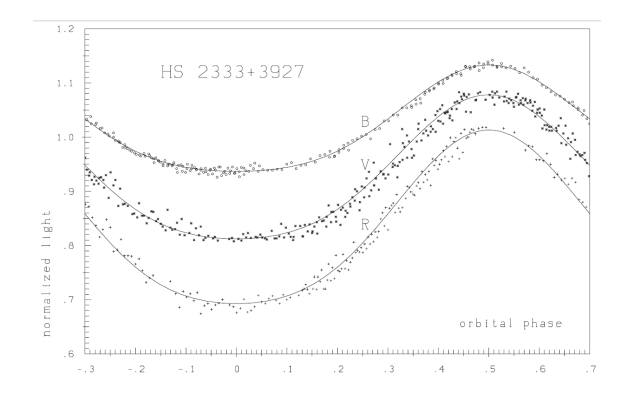

Abbildung 18: Stark ausgeprägter Reflexionseffekt bei dem Stern HS 2333+3927 (Heber et al. 2004)

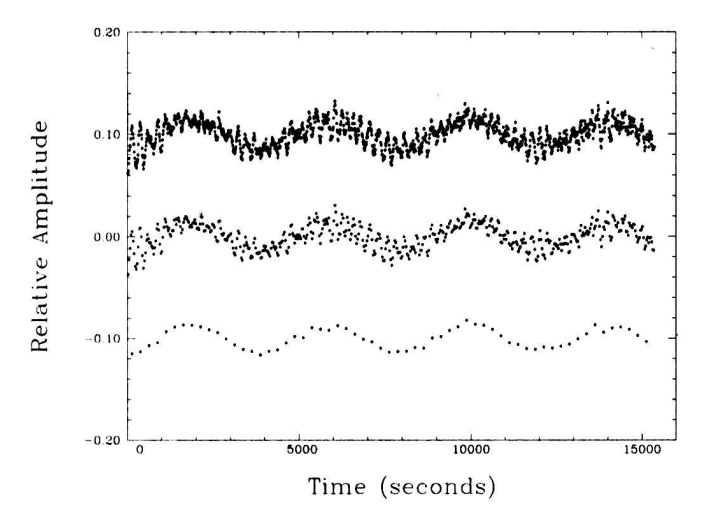

Abbildung 19: Beispiel einer Lichtkurve mit ellipsoidaler Verformung von KPD 1930+2752 (Geier 2005)

Diese Variationen in der Lichtinternsität gibt Rückschlüsse auf die Masse und somit auf den Typ des Begleitsterns.

## 6. Methoden zur Analyse von Doppelsternen

Bei der Aufnahme von Sternspektren ist es oft nicht sofort ersichtlich, ob es sich nur um einen Stern handelt oder um ein Sternensystem, da leuchtschwache Begleiter nur sehr schwer nachweisbar sind. Auch bei den in dieser Arbeit untersuchten Systemen war es zunächst nicht klar, ob sich dahinter ein sdB-Stern oder mehrere Sterne verbergen. Durch eine genaue Untersuchung, besonders der Zeitserien der Spektren, verrät sich ein unsichtbarer Begleiter. Mit Hilfe einer anschlieÿenden Lichtkurvenanalyse konnte dieser weiter spezifiziert werden. Die hier untersuchten Systeme erwiesen sich alle als getrennte Doppelsternsysteme, weswegen eine genaue Analyse erst möglich war.

### 6.1. Spektralanalyse

Um einen Stern oder ein Sternsystem untersuchen zu können, muss zunächst ein Spektrum aufgenommen werden (Abbildung 20). Das Spektrum eines Sterns zeigt an, wie viel Strahlungsintensität bei einer bestimmten Wellenlänge vorhanden ist. Ein Stern hat ein kontinuierliches Spektrum, wobei bei bestimmten Wellenlängen Absorptionslinien auftreten (siehe Abbildung 20). Diese Linien entstehen, da Atome und Ionen bestimmte Wel-

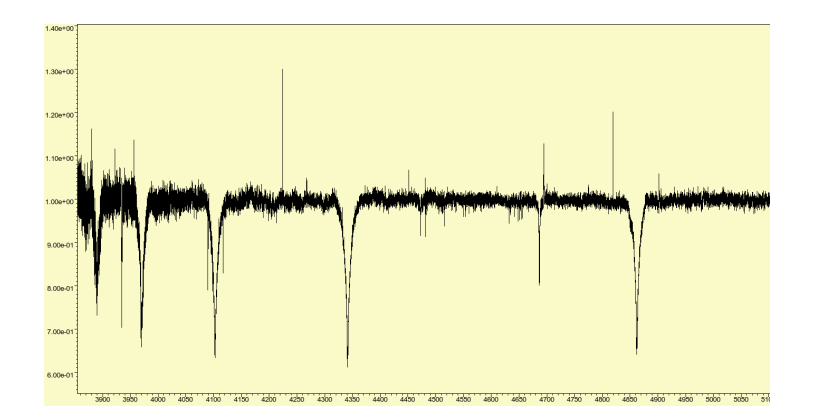

Abbildung 20: Beispiel eines normierten Spektrums von BPS CS 22169

lenlängen absorbieren.

Durch die Analyse der Absorptionslinien mittels plasma physikalischer Modellatmosphären ist es möglich, die chemische Zusammensetzung eines Sterns zu erschließen. Hier wurden v.a. die Wasserstoff-Linien und teilweise auch die Helium-Linien untersucht. Je nach Spektralklasse dominieren verschiedene Ionen das Spektrum (vgl. Kapitel 2.1.).

Bestimmung der atmosphärischen Parameter Mithilfe des Programms SPAS (Spektrum Plotting and Analysis Suite, Heiko A. Hirsch 2009) wurden die Spektren der Systeme CPD-64◦ 481, BPS CS 22169, HE 0230-4323 und JL 82 untersucht. In dem Programm werden zunächst die Absorptionslinien eines Spektrums selektiert.

Die Analyse verläuft in zwei Schritten: Erst werden mittels gut ausgeprägter Linien, zum Beispiel den Balmer-Linien, die Radialgeschwindigkeiten des Doppelsterns bestimmt und im Anschluss mit Hilfe dieser weitere Parameter, wie die Schwerebeschleunigung  $log(q)$ , die Heluimhäufigkeit  $log(y)$  und die effektive Temperatur  $T_{eff}$ , hergeleitet. Dies ist durch den Vergleich von Gittern von synthetischen Spektren, die vorab mittels Modellatmosphären berechnet wurden, möglich.

Bei der Bestimmung der Radialgeschwindigkeit eines Sterns sollten nur gut ausgeprägte und ungeblendete Absorptionslinien verwendet werden, um einen möglichst genauen Wert zu erhalten. Da die zu untersuchenden Systeme stets einen sdB-Stern als primären Stern haben, bietet es sich hier an, die Wasserstofflinien als Indikatoren zu verwenden. Nun werden mittels SPAS an diese Linien Gauß- und Lorentz-Funktionen gefittet. Durch die Wellenlängenverschiebung zu den Vergleichslinien lässt sich hieraus die radiale Geschwindigkeit ermitteln, die durch die Doppler-Verschiebung (siehe Kapitel 2.) verursacht wird.

Hat man mehrere Spektren, so kann es vorkommen, dass sich die Radialgeschwindigkeiten in den verschiedenen Spektren ändern. Ist das der Fall, so ist diese periodische Variation ein Hinweis darauf, dass der sdB-Stern einen Begleiterstern hat (Heber 2009). Verändert sich hingegen die Radialgeschwindigkeit nicht, untersucht man das Spektrum eines Einzelsterns. Falls nun eine Variation vorliegt, so kann man diese Werte gegen die Umlaufperiode auftragen und erhält eine Radialgeschwindigkeitskurve, sofern die Umlaufbahn gut genug abgedeckt wurde.

Ritter & Kolb (2003) untersuchten 81 Spektren von Systemen, die einen sdB-Stern als Primärstern hatten. Das Resultat der mittleren Periode betrug  $\overline{P} = 0,61$  d (vgl. Kapitel 4.1.). Ist ein Doppelsternsystem kurzperiodisch, so ist dies ist ein weiterer Indikator für einen Begleiter.

Um weitere Parameter zu bestimmen und letztlich auch Aussagen über den Begleiter treffen zu können, wird nun für jedes Spektrum die zugehörige radiale Geschwindigkeit festgesetzt und unter Einbezug anderer z.B. der He-Linien die Schwerebeschleunigung  $log(g)$ , die Heluimhäufigkeit  $log(y)$  und die effektive Temperatur  $T_{eff}$  des Sterns durch den Vergleich mit synthetischen Spektren mittels  $\chi^2$ -Minimierung bestimmt.

Um weitere Informationen über das System zu erhalten, ist es sinnvoll, die bestehenden Spektren eines Sterns zu normieren und sie anschlieÿend zu koaddieren. Dividiert man nun die urspünglichen, normierten Spektren jeweils durch das koaddierte Spektrum, so kann man evtl. Spuren des unsichtbaren Begleiters des sdB-Sterns finden. Das Koaddieren und Dividieren ermöglicht es, die Absorptionslinien des Primärsterns in den Spektren auszublenden und Informationen über die Umgebung sichtbar zu machen. Werden nun Emissionslinien in den bearbeiteten Spektren entdeckt, die um einen Wellenlängenwert wechselseitig blau und rot verschoben sind, ist dies ein Indikator für einen sich bewegenden Stern in unmittelbarer Nähe zu dem sdB-Stern. Falls es Spuren von dem Begleiter im Spektrum gibt, nennt man das Doppelsternsystem doppellinig (vgl. Kapitel 5.4.). Die hier untersuchten Sterne waren allerdings einlinig, also keine Spuren von einem Begleiter sichtbar. Dies lässt als Begleiter auf einen Weißen Zwerg oder einen Hauptreihenstern mit einer Masse  $M < 0, 4M_{\odot}$ , evtl. sogar auf einen Braunen Zwerg, schließen.

### 6.2. Lichtkurvenanalyse

Bei der Untersuchung von Doppelsternsystemen werden nicht nur die Spektren analysiert, sondern auch die Lichtkurven betrachtet. Die hier untersuchten Lichtkurven stammen von

C. Koen (Department of Statistics, University of the Western Cape, South Africa). Durch eine Lichtkurvenanalyse wird es möglich, den unsichtbaren Begleiter eines Sternsystems genauer zu identizieren. Zur Erzeugung einer Lichtkurve eines Systems wird der Fluss in Abhängigkeit der Periode aufgetragen. Treten periodische Schwankungen der Lichtkurve auf, so weist das auf einen unsichtbaren Begleiter hin. Diese perodischen Änderungen des Flusses kann auf zwei verschiedene Effekte zurückgeführt werden, auf den Reflexionseffekt (vgl. Kapitel 5.5.1.) oder auf eine ellipsoidale Verformung (vgl. Kapitel 5.5.2.) des Primärsternes. Je nach dem, um welchen Effekt es sich handelt, erhält man Rückschlüsse auf die Dimensionen des Systems.

Modified Roche Model Um die Parameter eines Sternsystems aus der Lichtkurve bestimmen zu können, ist das Modied Roche Model (MORO, Drechsel et al. 1995) sehr hilfreich. Das Programm basiert auf den Wilson & Devinney Code (Wilson & Devinney 1971) und wird ausführlich beschrieben in Drechsel et al. (2002) und Lorenz (1988). Zur Optimierung der Parameter wird der Simplex-Algorithmus (Kallrath & Linnell 1987) verwendet.

MORO versucht, einen möglichst genauen Fit an die bestehenden Daten zu erstellen, um somit eine Lichtkurven zu erhalten. Der optimale Fit wird durch eine  $\chi^2$ -Minimierung an die gemessenen Daten angepasst. Mit MORO kann nicht nur eine Lichtkurve, sondern auch mehrere Lichtkurven für verschiedene Wellenlängenbereiche erstellt werden. Typischerweise werden U-Filter der Zentralwellenlänge 365 nm benutzt, B-Filter mit 445 nm, V-Filter mit 551 nm und R-Filter mit Zentralwellenlänge 658 nm. Relevant für die Analyse von Doppelsternsystemen ist neben dem Massenverhältnis und der Radien die Inklination. Vorrangiges Ziel der Lichtkurvenanalyse ist es, die Inklination so gut wie möglich eingrenzen zu können. Es gibt eine hohe Anzahl an Parametern im Roche-Modell. Erfahrungsgemäÿ spielen einige Parameter für die betrachteten Systeme keine Rolle und können deshalb abgeschätzt werden. Andere werden aus der RV-Analyse (z.B. das Massenverhältnis) abgeleitet. Folgende Parameter können mittels MORO variiert werden (Lorenz 1988, 27), der Index 1 steht für den sdB-Stern und der Index 2 für den Begleiter:

- i die Inklination ist der Winkel zwischen Beobachter und Normalenvektor zur Bahnebene des Doppelsternsystems
- q ist das Massenverhältnis der beiden Komponenten:  $q = M_2/M_1$  mit  $M_2 \leq M_1$
- $\Omega_1, \Omega_2$  sind die beiden Roche-Potentiale
- $T_1, T_2$  sind die effektiven Temperaturen der beiden Sterne
- A1, A<sup>2</sup> stellen die bolometrischen Albedos dar
- $g_1, g_2$  sind die Gravitationsverdunkelungsexponenten
- $L_1, L_2$  die beiden monochromatischen Leuchtkräfte
- $x_1, x_2$  stehen für die Randverdunkelungskoeffizienten
- $l_3$  ist der Lichteinfluss anderer Sterne

Bei gezielter Variation der Inklination (z.B. in 2°-Schritten) und festgehaltenem  $q, A_1,$  $g_1$  und  $g_2$  wurden die restlichen Parameter berechnet. Im Idealfall sollte sich für diese ein bestimmter Wertebereich herauskristallisieren, in dem dann der wahrscheinlichste Wert liegt.

Zu jeder Lichtkurve werden die Residuen berechnet. Sie qualifizieren die Lichtkurvenfits als gut oder schlecht. Sollten extreme Schwankungen sichtbar werden, so kann der Fit nicht gut genug sein.

Aus der Menge der möglichen Lösungen werden diejenigen selektiert, die im Einklang mit der aus der quantitativen Spektralanalyse bestimmten Schwerebeschleunigung stehen.

## 7. Ergebnisse von CPD-64◦ 481, BPS CS 22169, HE 0230-4323 und JL 82

In dieser Arbeit werden die Doppelsternsysteme CPD-64◦ 481, BPS CS 22169, HE 0230- 4323 und JL 82 untersucht, die jeweils einen sdB-Stern als Primärstern besitzen. Diese Doppelsterne sind wegen ihrer kurzen Perioden interessant, weswegen sie ausgeprägte RV-Variationen zeigen. Auÿerdem haben sie kleine Amplituden, was auf eine kleine Begleitermasse schlieÿen lässt. D.h. als Kandidaten für den Begleiter kommen massearme Sterne, z.B. BDs in Frage.

Die verwendeten Spektren der Doppelsternsysteme CPD-64◦ 481, BPS CS 22169 und JL 82 wurden in Chile, La Silla, 2004/2005 von M. Altmann (Departamento de Astronomia de la Universidad de Chile) am European Southern Observatory (ESO) mit dem Fiber-fed Extended Range Optical Spectrograph (FEROS) am 2,2 m Teleskop aufgenommen. Die nominale Auflösung der Spektren beträgt  $\frac{\Delta\lambda}{\lambda} = 48.000$ . Mithilfe des ESO-MIDAS Programms wurden die Spektren reduziert (Edelmann et al. 2005).

Das System HE 0230-4323 wurde von dem Hamburg/ESO Survey als ein UV-helles Objekt identiziert (Wisotzki, Wamsteker & Reimers 1991) und von Altmann, Edelmann & de Boer (2004) als sdB-Stern klassifiziert.

Alle Messungen wurden am South African Astronomical Observatory (SAAO) mit dem 1,0 m-Telekop auf Sutherland, Süd Afrika, von C. Koen (Department of Statistics, University of the Western Cope, South Africa) aufgenommen.

In allen vier Fällen zeigen die Lichtkurven keine Bedeckung, wohl aber jeweils den Reflexionseffekt, wodurch es möglich sein sollte, die Inklination zu bestimmen. Die zu erwartende Genauigkeit wird allerdings nicht so gut wie bei bedeckenden Systemen sein.

Da keine Absorptionslinien im optischen oder infraroten Wellenlängenbereich gefunden werden konnten, scheiden Hauptreihensterne mit einer Masse M von  $M > 0, 4M_{\odot}$  aus. Es kommen also entweder Sterne mit geringer Masse oder Weiÿe Zwerge, die trotz hoher Masse leuchtschwach sind, als Begleiter der sdB-Sterne in Frage. In den Lichtkurven der Systeme existieren pro Phase nur ein Maxima und ein Minima, sodass der sinusförmige Verlauf ein Resultat des Refexionseffektes ist. Somit muss der Begleiter ein Hauptreihenstern mit einer Masse von  $M_{comp} < 0, 4M_{\odot}$  oder ein Brauner Zwerg, falls  $M_{comp} < 0,08M_{\odot}$ , sein (siehe Kapitel 3.3.2., Kapitel 6.).

### 7.1. Spektroskopische Untersuchung von BPS CS 22169, HE 0230-4323 und JL 82

### 7.1.1. BPS CS 22169

Zur Durchführung der quantitativen Spektralanalyse des Sternsystems BPS CS 22169 stehen neun Spektren zur Verfügung, die mit SPAS (siehe Kapitel 6.1., Hirsch 2009) (siehe Abbildung 21) analysiert werden. In Abbildung 22 werden die Werte der Radialgeschwindigkeiten gegen die Phase dargestellt. Da leider nur wenige Messwerte für die Radialgeschwindigkeit vorhanden waren, bietet es sich an, eine Sinuskurve hineinzutten, die den ungefähren Verlauf der Radialgeschwindigkeit andeuten soll.

In Tabelle 1 sind die weiteren atmosphärischen Parameter dargestellt. Als Fehler wurden

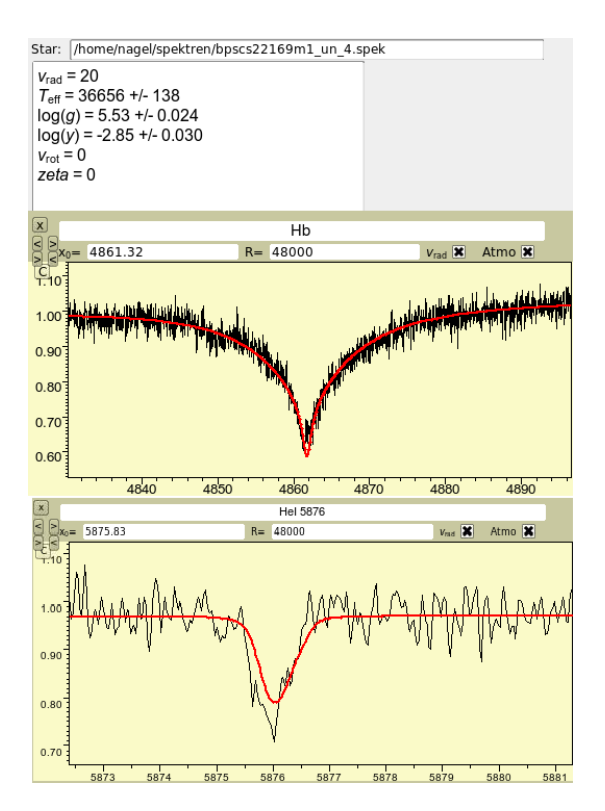

Abbildung 21: Beispiel eines BPS CS 22169 Spektrums, an deren H- und auch teilweise He-Linien synthetische Kurven mittels SPAS gettet wurden. Diese Abbildung zeigt beispielhaft die Hβ- und He5876-Linie. Die Anzeige oben gibt die Parameter mit jeweiligen statistischen Fehlern an.

| P in [d] | K in [km/s] | $T_{eff}$ in [K] | $log(g)$    | $log(y)$     |
|----------|-------------|------------------|-------------|--------------|
| 0,214    | 16,3±1,4    | 37.698 ± 847     | 5,51 ± 0,05 | -2,68 ± 0,18 |

Tabelle 1: Darstellung der aus der Spektralanalyse ermittelten Parameter des Doppelsternsystems BPS CS 22169. Die Fehler der effektiven Temperatur, der Schwerebeschleunigung und der Heliumhäufigkeit entsprechen der Streuung der Mittelwerte.

die Streuungen der Messwerte angenommen. Die Messwerte für die Temperatur schwanken um ihren Mittelwert (vgl. Abbildung 23), es sind keine besonderen Trends zu erkennen. Auch bei der Betrachtung der Schwerebeschleunigung fallen keine Korrelationen mit der Phase auf (Abbildung 24). Stellt man die Heliumhäufigkeit gegen die Phase dar, so sind hier auch keine besonderen Trends erkennbar, die Werte verteilen sich zufällig um ihren Mittelwert (Abbildung 25).

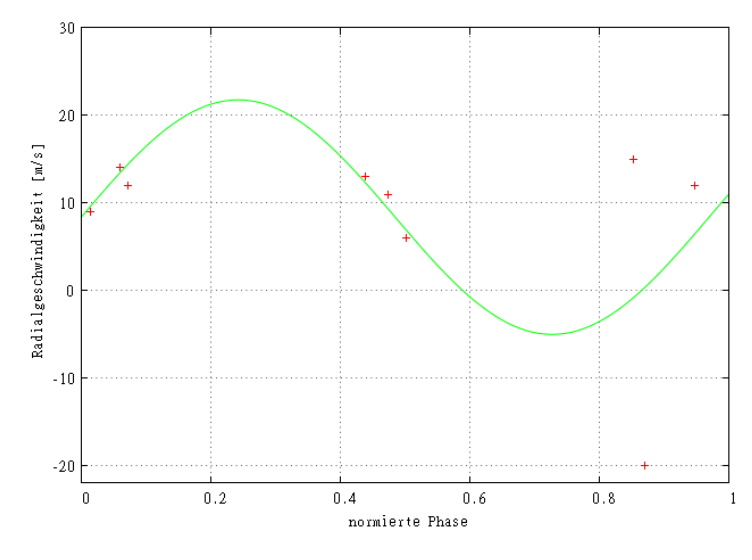

Abbildung 22: RV-Kurve für BPS CS 22169

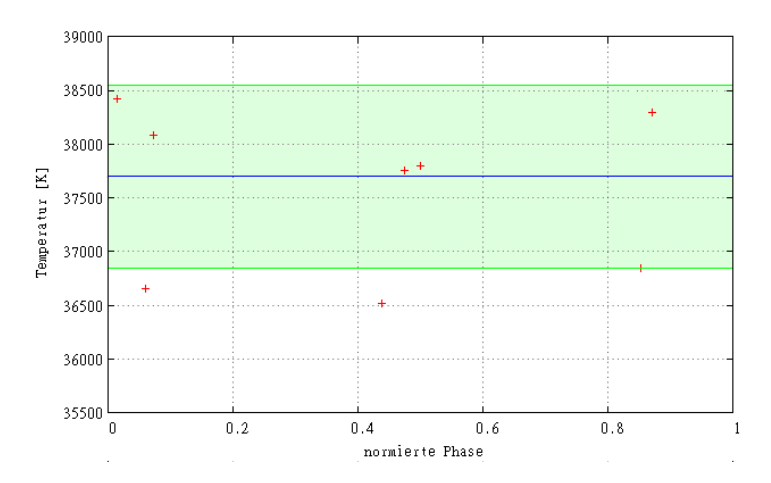

Abbildung 23: Temperatur gegen die normierte Phase für BPS CS 22169: der Mittelwert ist mit einem blauen Strich, der  $1\sigma$ -Bereich durch die grünen Striche gekennzeichnet

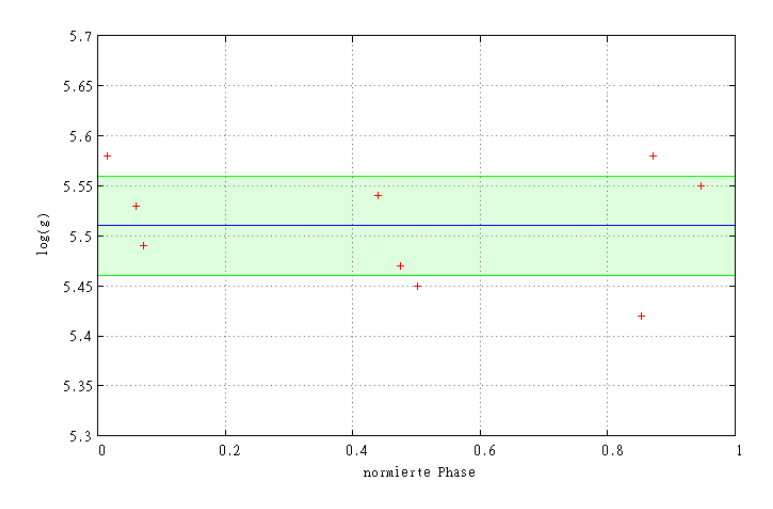

Abbildung 24: Darstellung der Schwerebeschleunigung gegen die normierte Phase von BPS CS 22169, zur weiteren Erklärung siehe Abbildung 23

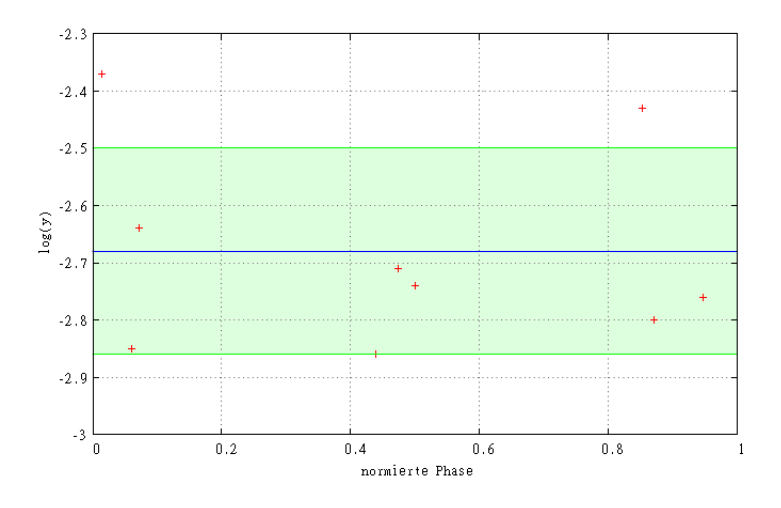

Abbildung 25: Betrachtung der Heliumhäugkeit als Funktion der Phase für BPS CS 22169, zur weiteren Erklärung siehe Abbildung 23

#### 7.1.2. HE 0230-4323

Spuren eines Begleiters konnten im optischen Spektrum nicht gefunden werden (Lisker et al. 2005). Die Periode beträgt  $P = 0,4515(2)$  d (Edelmann et al. 2005). Weder eine optische Photometrie, die von Altmann et al. (2004) druchgeführt wurde, noch die Spektrallinien (Lisker et al. 2005) geben Anzeichen für einen Begleiter. Die berechneten physikalischen Parameter effektive Temperatur  $T_{eff} = 31.550$  K und Schwerebeschleunigung  $log(g)=5,60$  (Lisker et al. 2005) werden als realistisch angenommen. Obwohl es bei

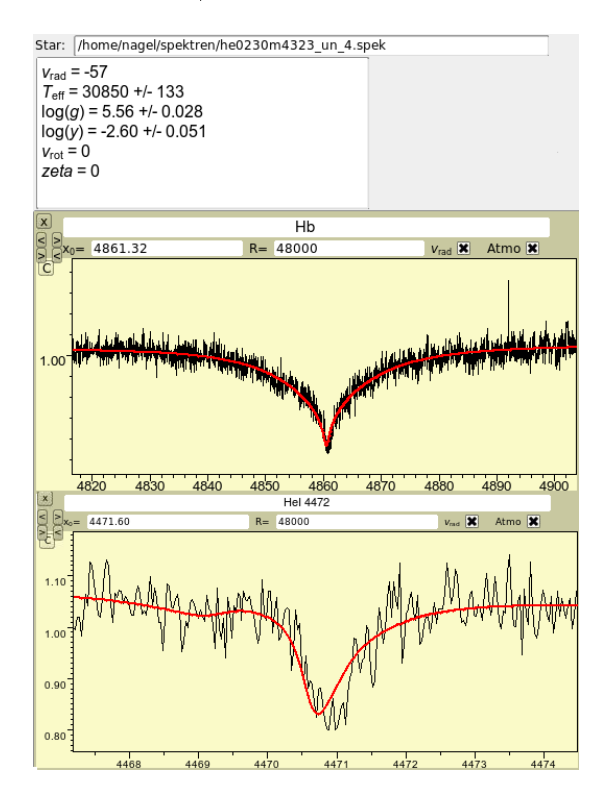

Abbildung 26: Beispiel eines HE 0230-4323 Spektrums, an deren H- und auch teilweise He-Linien synthetische Kurven mittels SPAS gefittet wurden. Diese Abbildung zeigt beispielhaft die Hβ- und He4472-Linie. Die Anzeige oben gibt die Parameter mit jeweiligen statistischen Fehlern an.

der Untersuchung des Lichtflusses keine Zeichen für einen Begleiter gab, ist die Änderung der Radialgeschwindigkeit ein deutliches Zeichen für einen Begleiter, die sich bei der genauen Untersuchung mit SPAS ergab (siehe Abbildung 26). Es wurden sechs Spektren untersucht, in der sich die Radialgeschwindigkeit änderte. Ferner wurden weitere wichtige Parameter des Sytems aus dessen Spektrum ermittelt (siehe Tabelle 2). Die von Lisker

$$
\begin{array}{c|c|c|c|c|c|c|c} P \text{ in} & \overline{T_{eff}} \text{ in} & \text{K} & log(g) & log(y) \\ \hline 0,4515 \pm 0,0002 & 30.933 \pm 642 & 5,56 \pm 0,08 & -2,60 \pm 0,09 \end{array}
$$

Tabelle 2: Darstellung der aus der Spektralanalyse ermittelten atmosphärischen Parameter des Doppelsternsystems HE 0230-4323

et al. (2005) bestimmten Werte für die eektive Temperatur und Schwerebeschleunigung liegen genau in der  $1\sigma$ -Umgebung der in dieser Arbeit berechneten Werte.

### 7.1.3. JL 82

Zur Analyse der sieben zur Verfügung stehenden Spektren wurde das SPAS verwendet. Die Werte der Radialgeschwindigkeiten wurde mittels Doppler-Verschiebung berechnet. Dabei ergeben sich abermals verschiedene Radialgeschwindigkeiten, was auf einen Begleiter hinweist. Im Spektrum konnten keine Spuren des Begleiter gefunden werden, weswegen

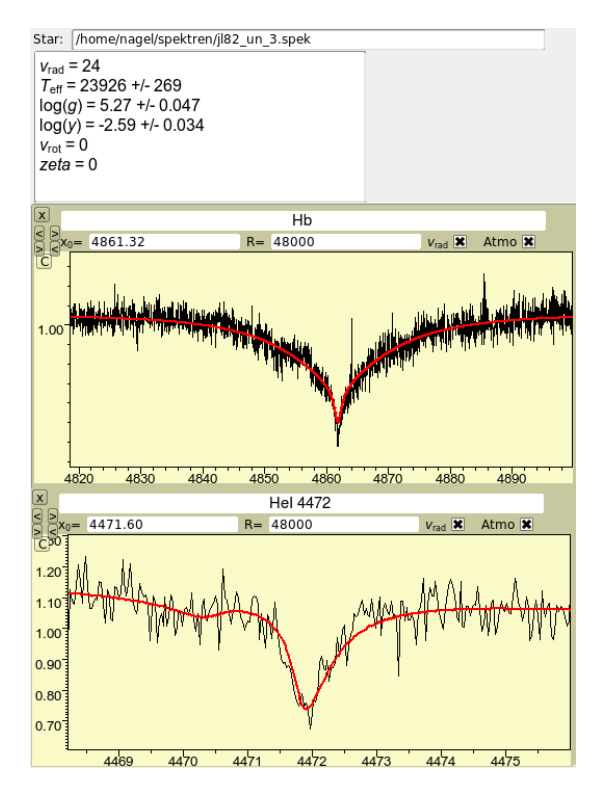

Abbildung 27: Beispiel eines JL 82 Spektrums, an deren H- und auch teilweise He-Linien synthetische Kurven mittels SPAS gefittet wurden. Diese Abbildung zeigt beispielhaft die Hβ- und He4472-Linie. Die Anzeige oben gibt die Parameter mit jeweiligen statistischen Fehlern an.

darauf geschlossen werden kann, dass er entweder ein Hauptreihenstern mit einer Masse  $< 0.4 M_{\odot}$  oder ein Weißer Zwerg ist.

Mit der Information der Radialgeschwindigkeit können nun aus den Spektren weitere Parameter, wie die effektive Temperatur, die Schwerebeschleunigung und die Heliumhäu-

| $T_{eff}$ in [K] | $log(g)$      | $log(y)$       |
|------------------|---------------|----------------|
| 24.165 ± 219     | 5, 25 ± 0, 10 | -2, 55 ± 0, 10 |

Tabelle 3: Darstellung der aus der quantitativen Spektralanalyse ermittelten Parameter des Doppelsternsystems JL 82

figkeit bestimmt werden (siehe Tabelle 3). Hier zeigt sich, dass die effektive Temperatur deutlich kleiner ist als bei den übrigen untersuchten Doppelsternen. Der Doppelstern ist also relativ kühl.

### 7.2. Diskussion der Ergebnisse

Vergleicht man die berechneten Werte mit den Ergebnissen von Edelmann et al. (2003), so kann man erkennen, dass der BPS CS 22169 (roter Punkt in Abbildung 28) sich nicht mehr in dem Bereich zwischen der ZAEHB- und TAEHB-Zone befindet. Vielmehr liegen

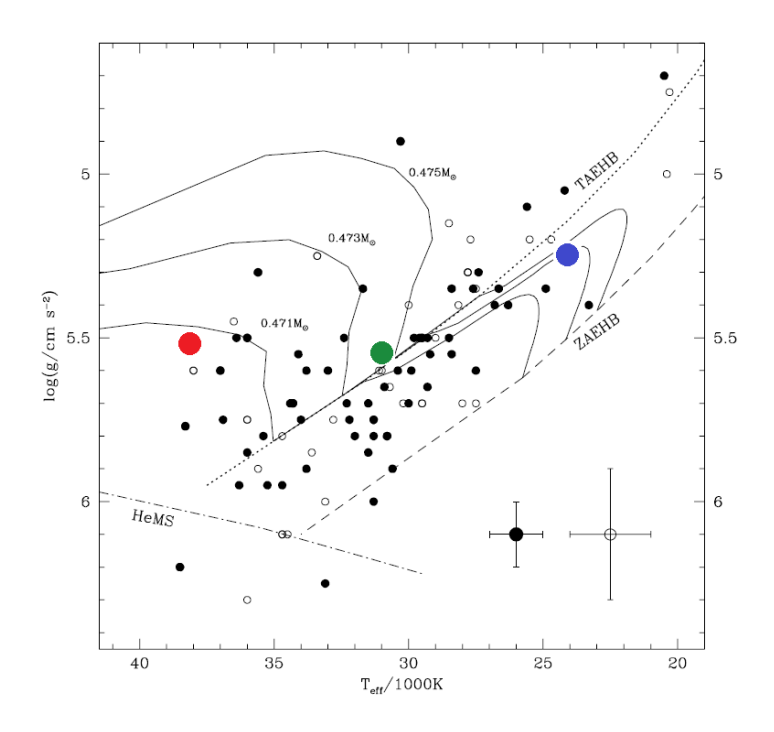

Abbildung 28: T-log(g)-Diagramm von Edelmann et al. (2003): mit dem roten Punkt ist BPS CS 22169, mit dem grünen Punkt HE 0230-4323 und mit dem blauen Punkt JL 82 gekennzeichnet; weitere Informationen siehe Abbildung 9

seine Werte über der TAEHB-Linie, woraus sich schlieÿen lässt, dass dieser sdB-Stern bereits die Phase des zentralen Heliumbrennens überschritten hat und sich schlieÿlich zum Weißen Zwerg entwickelt.

Der Doppelstern HE 0230-4323 (grüner Punkt in Abbildung 28) befindet sich gerade auÿerhalb der ZAEHB- und TAEHB-Zone, er hat also gerade aufgehört, sein Helium im Kern zu verbrennen, besitzt aber eine He-brennende Schale. Zieht man die Fehlerbalken in Betracht, so kann er auch noch Zwischen dem ZAEHB und dem TAEHB liegen.

Im Gegensatz dazu liegt JL 82 zwischen der ZAEHB- und TAEHB-Zone, d.h., dieser be ndet sich noch im Stadium des zentralen Heliumbrennens.

Betrachtet man die Heliumhäufigkeit mit der Temperatur im Vergleich zu Edelmann et al. (2003) so wird ersichtlich, dass das Doppelsternsystem BPS CS 22169 auf der unteren Diagonale liegt. Die beiden anderen Sterne hingegen korrelieren mit der oberen Gerade. Alle Sterne liegen also in dem für sdB-Sterne üblichen Normalbereich.

Beim Vergleich der Heliumhäufigkeit mit der Schwerebeschleunigung mit den Ergebnissen von Edelmann et al. (2003) fallen keine Abweichungen der Sterne von der Korrelationsgerade auf (siehe Abbildung 30).

Die Minimalmasse des Begleiters von BPS CS 22169 wurde aus der Massenfunktion mit

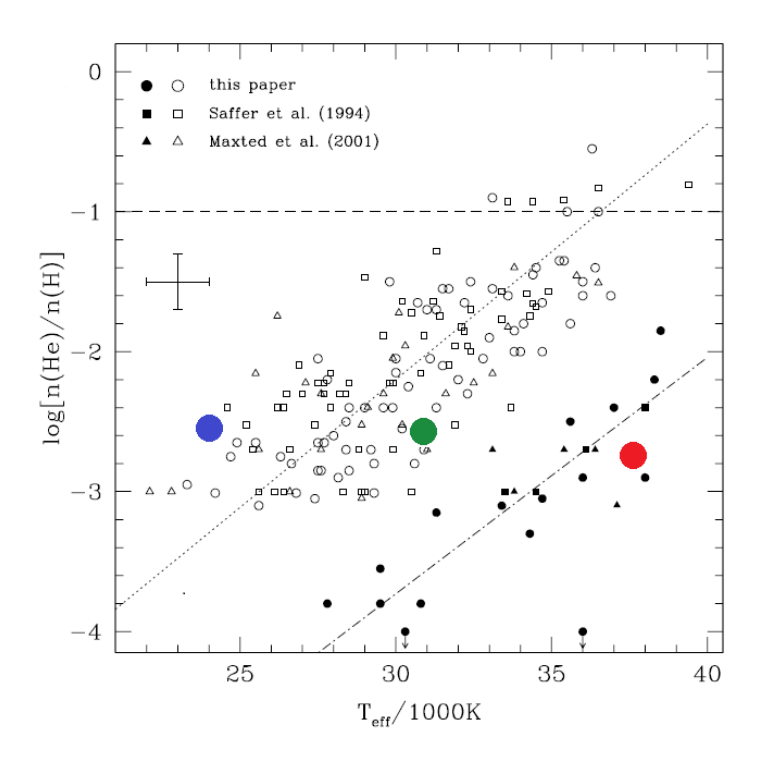

Abbildung 29: Ergebnisse von Edelmann et al. (2003), T-log(y)-Diagramm: der rot eingezeichnete Punkt steht für das Doppelsternsystem BPS CS 22169, der grüne für HE 0230-4323 und der blaue für JL 82

einer Inklination von i=90° berechnet, sie beträgt  $0,03M_{\odot}$  (Edelmann et al. 2005). Es könnte sich also um einen Braunen Zwerg handeln, falls die Masse unter ca.  $0.08M_{\odot}$  liegen sollte.

Nach C. Koen (2007) kann man eine untere Grenze der Masse des Begleiters von HE 0230- 4323 auf  $M_{comp} = 0, 2M_{\odot}$  mit Hilfe der Massenfunktion abschätzen, weswegen dieser ein Roter Zwerg sein könnte.

Lichtkurven existieren für alle drei Systeme. Sie zeigen jeweils einen Reflexionseffekt. Bei BPS CS 22169 ist die Amplitude der Lichtvariation mit 0,003 mag zu gering, um aussagekräftige Ergebnisse erzielen zu können (siehe Anhang A).

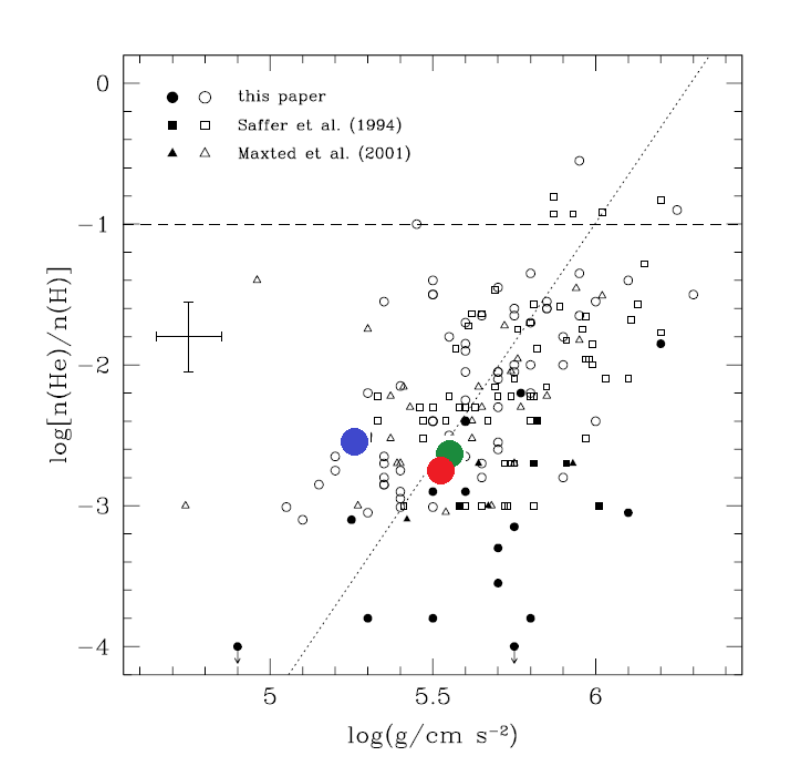

Abbildung 30: Ergebnisse von Heliumhäugkeit im Vergleich zur Schwerebeschleunigung (Edelmann et al. 2003): der rote Punkt kennzeichnet BPS CS 22169, der grüne Punkt HE 0230-4323 und der blaue Punkt JL 82

### 7.3. Analyse des Doppelstensystems CPD-64◦ 481

### 7.3.1. Zeitserienspektroskopie und RV-Kurven

Zur Untersuchung des Systems CPD-64◦ 481 standen 15 Spektren zur Verfügung. Mit Hilfe des Programmes SPAS (Abbildung 32) wird zunächst die Radialgeschwindigkeit für jedes der Spektren bestimmt. Die berechneten Werte für die Radialgeschwindigkeit  $v_{rad}$  sind gegen die Periode ( $P = 0,27726 \pm 0,00001$  d) des Systems aufgetragen und in Abbildung

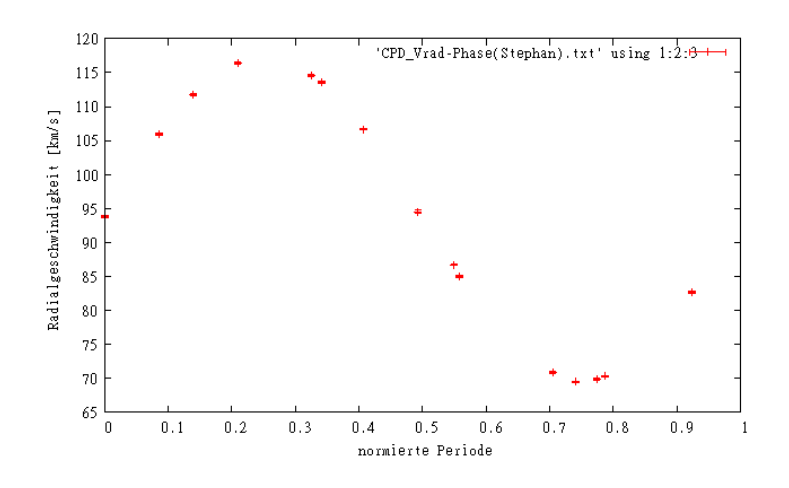

Abbildung 31: Darstellung der RV-Kurve des Systems CPD-64◦ 481

31 visualisiert. Schätzt man die Masse des Primärsterns zu  $M_{sdB} \approx 0.5 M_{\odot}$  ab, so lässt sich mithilfe der Massenfunktion die minimale Masse des Begleiters  $M_{comp}$  berechnen. Um eine untere Grenze für die Masse des Begleiters angeben zu können, wird in die Massenfunktion eine Inklination von i=90◦ eingesetzt. Das Resultat für die Minimalmasse des Begleiters beträgt  $0,05M_{\odot}$ . Es ist also möglich, dass der Begleiter ein Brauner Zwerg sein könnte, denn die Minimalmasse eines Hauptreihensterns liegt deutlich höher, nämlich über  $0.08M_{\odot}$ .

Anschlieÿend wurden die atmosphärischen Parameter mittels SPAS bestimmt. Werte für die Schwerebeschleunigung  $log(g)$ , die Heliumhäufigkeit  $log(y)$  mit  $y = \frac{n(He)}{n(H)}$  $\frac{n(He)}{n(H)}$  sowie für die effektive Temperatur  $T_{eff}$  sind in Tabelle 4 dargestellt. Wichtig zu wissen ist, dass SPAS

| P in [d]              | K in [km/s]      | $T_{eff}$ in [K] | $log(g)$        | $log(y)$         |
|-----------------------|------------------|------------------|-----------------|------------------|
| $0.27726 \pm 0.00001$ | $23.86 \pm 0.05$ | $27.498 \pm 405$ | $5.59 \pm 0.08$ | $-2.47 \pm 0.03$ |

Tabelle 4: Darstellung der atmosphärischen Parameter von CPD-64◦ 481. Die Fehler der effektiven Temperatur, der Schwerebeschleunigung und der Heliumhäufigkeit entsprechen der Streuung der Mittelwerte.

lediglich die statistischen Fehler angibt. Systematische Fehler können zum Beipiel durch den Reflexionseffekt hervorgerufen werden, dessen Einfluss sich mit der Phase ändert. Daher wurden alle 15 Einzelspektren gettet. Die Ergebnisse sind in den Abbildungen 33 und 34 dargestellt. Da jeweils keine Trends beobachtbar sind, wurde der Mittelwert der Einzelmessungen berechnet und die Standardabweichung als Maß für den systematischen Fehler angenommen.

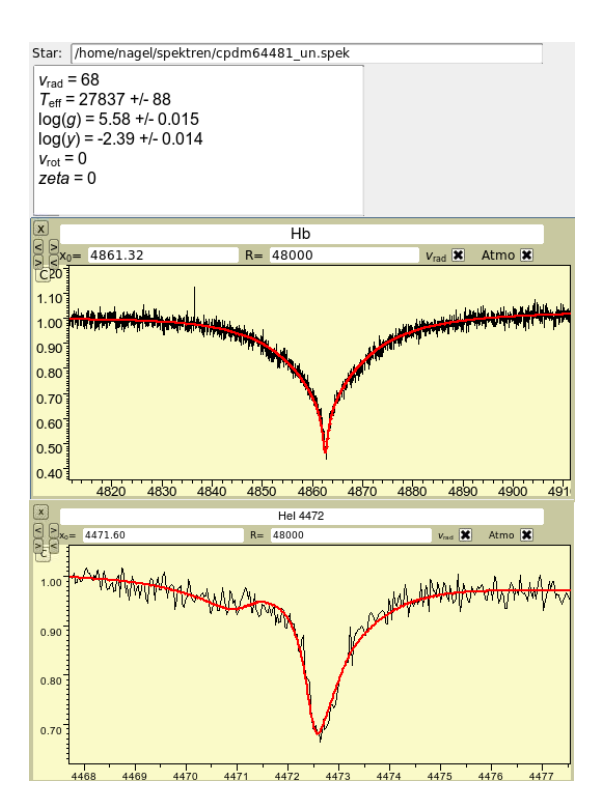

Abbildung 32: Beispiel eines CPD-64◦ 481 Spektrums, an deren H- und auch teilweise He-Linien synthetische Kurven mittels SPAS gefittet wurden. Diese Abbildung zeigt beispielhaft die Hβ- und He4472-Linie. Die Anzeige oben gibt die Parameter mit jeweiligen statistischen Fehlern an.

Bei der Temperatur liegen die meisten Werte im  $1\sigma$ -Bereich, was man in Abbildung 33 gut erkennen kann.

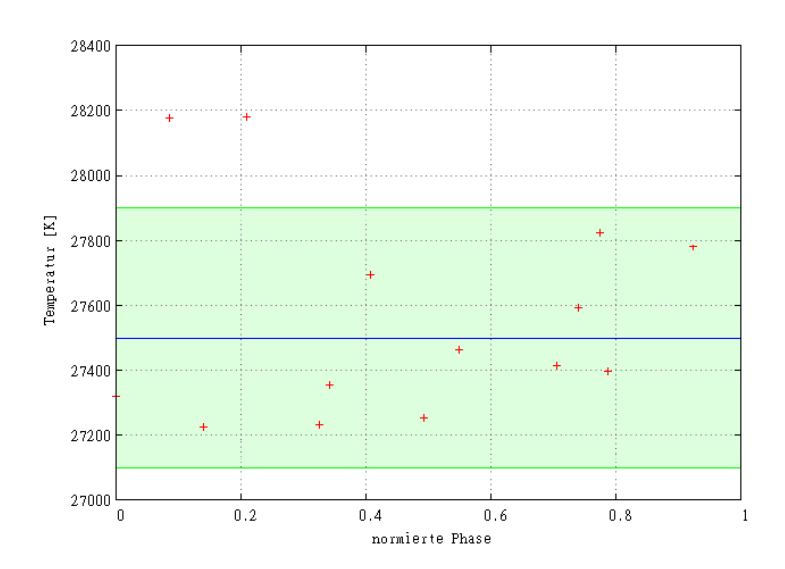

Abbildung 33: Visualisierung der effektiven Temperatur gegen die normierte Phase für CPD-64◦ 481, zur weiteren Erklärung siehe Abbildung 23

Der Mittelwert der Temperatur ist mit der blauen Linie gekennzeichnet, die Fehler sind mit den grünen Linien visualisiert. Man erkennt, dass sich die Temperatur in einer Phase kaum ändert und es zwei Messwerte gibt, die sich in der  $2\sigma$ -Umgebung befinden. Die Schwerebeschleunigung ändert sich mit der Phase auch kaum (vgl. Abbildung 34). Der

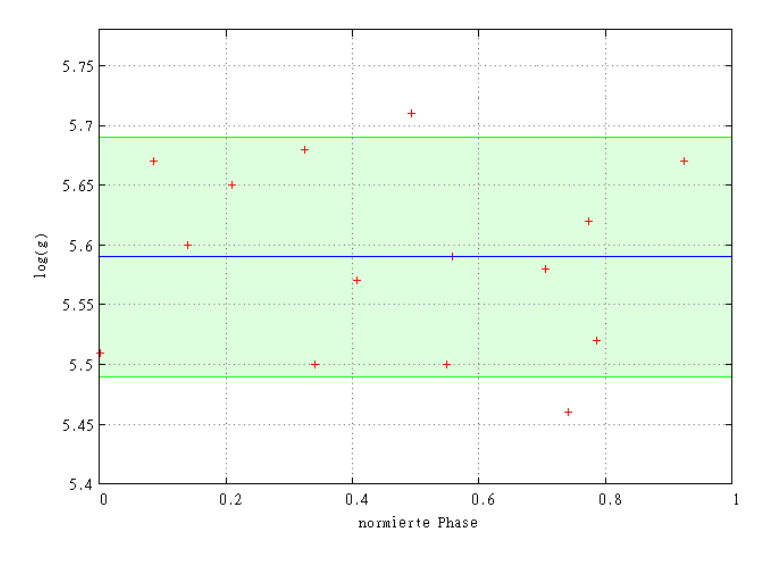

Abbildung 34: Vergleich der Schwerebeschleunigung gegen die Phase für CPD-64◦ 481, zur weiteren Erklärung siehe Abbildung 23

Mittelwert ist wieder durch die blaue und die Fehler durch die grünen Linien gekennzeichnet. Fast alle Messwerte liegen im  $1\sigma$ -Bereich und es sind keine besonderen Trends zu erkennen. Sie befindet sich im erwarteten Bereich, da für  $T_{eff} > 22.000 \text{ K}$  gilt:

$$
5, 2 \le \log(g) \le 5, 7 \quad \text{(Heber 2009)}\tag{22}
$$

Es handelt sich hier um einen kälteren sdB-Stern, was durch die Temperaturwerte ersichtlich wird. Sie verlassen den Bereich 22.000 K  $\langle T_{eff} \rangle$  = 28.000 K (Heber 2009) nicht. SdB-Sterne mit höheren Temperaturen, also heißere als 28.000 K, werden sdO-Sterne genannt (siehe Kapitel 4.2.). Im Spektrum von CPD-64◦ 481 müssen aufgrund der Temperatur auÿerdem einige H- und He-Linien vorhanden sein, was auch beobachtet wurde. Im Vergleich zu den Ergebnissen von Edelmann et al. (2003) (siehe Abbildung 35), liegt das Verhältnis von  $log(g) = 5,59 \pm 0,02$  zu  $T_{eff} = (27.498 \pm 117)$  K für sdB-Sternsysteme auch genau in dem typischen Bereich. Der Doppelstern CPD-64◦ 481 ist in Abbildung 35 mit einem roten Punkt gekennzeichnet. Es handelt sich also um einen sdB-Stern, dessen Energie durch Heliumbrennen erzeugt wird.Die Heliumhäugkeit gegen die Phase ist in Abbildung 36 visualisiert. Alle Messwerte liegen in der  $1\sigma$ -Umgebung und es sind keine besonderen Korrelationen erkennbar. Die Werte fluktuieren um ihren Mittelwert  $log(y) = -2,47 \pm 0,10.$  Beim Vergleich der Messwerte für das System CPD-64° 481 mit den Ergebnissen von Edelmann et al. (2003) (vgl. Abbildung 37) fällt auf, dass die Werte auf der oberen Korrelationsgerade liegen, d.h. auch hier sind die Ergebnisse erwartungsgemäÿ.

Auch für die Korrelation der Heliumhäufigkeit mit der Schwerebeschleunigung ist es sinnvoll die Ergebnisse von Edelmann et al. (2003) als Maßstab zu verwenden (siehe Abbildung 38). Die Position von CPD-64◦ 481 ist mit dem roten Punkt gekennzeichnet. Die Werte liegen fast auf der Korrelationsgerade, d.h. genau im Normalbereich.

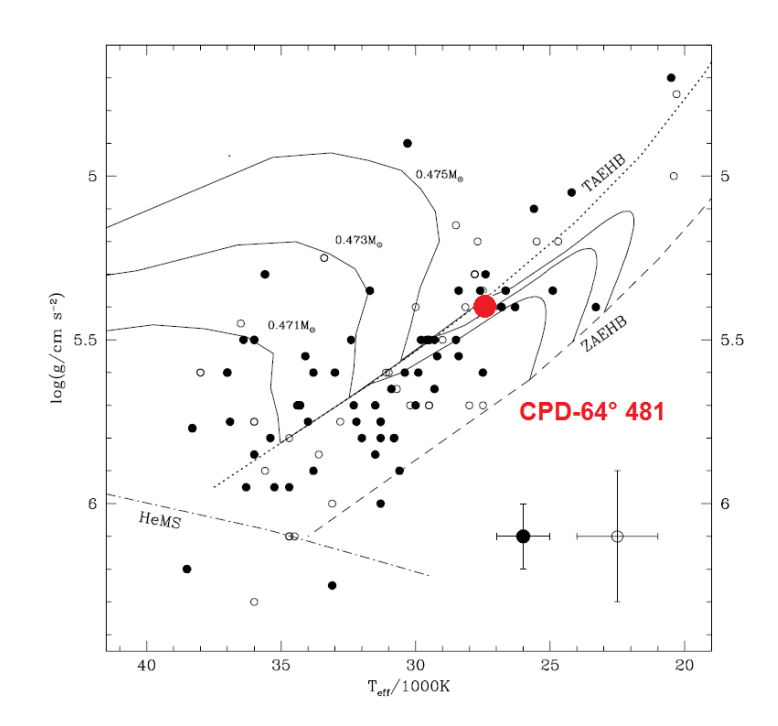

Abbildung 35:  $T_{eff} - log(g)$ -Diagramm aus Edelmann et al. (2003), der rote Punkt stellt die Position des CPD-64◦ 481 dar

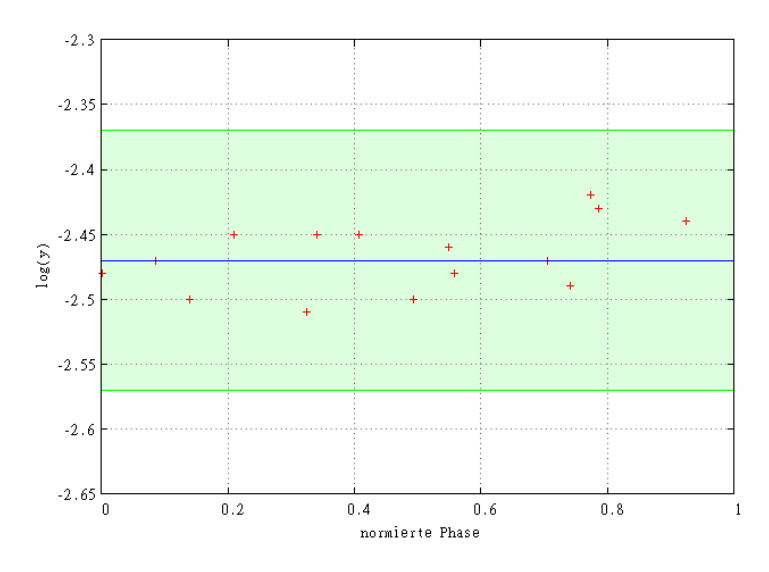

Abbildung 36: Darstellung der Heliumhäugkeit gegen die Phase für CPD-64◦ 481, zur weiteren Erklärung siehe Abbildung 23

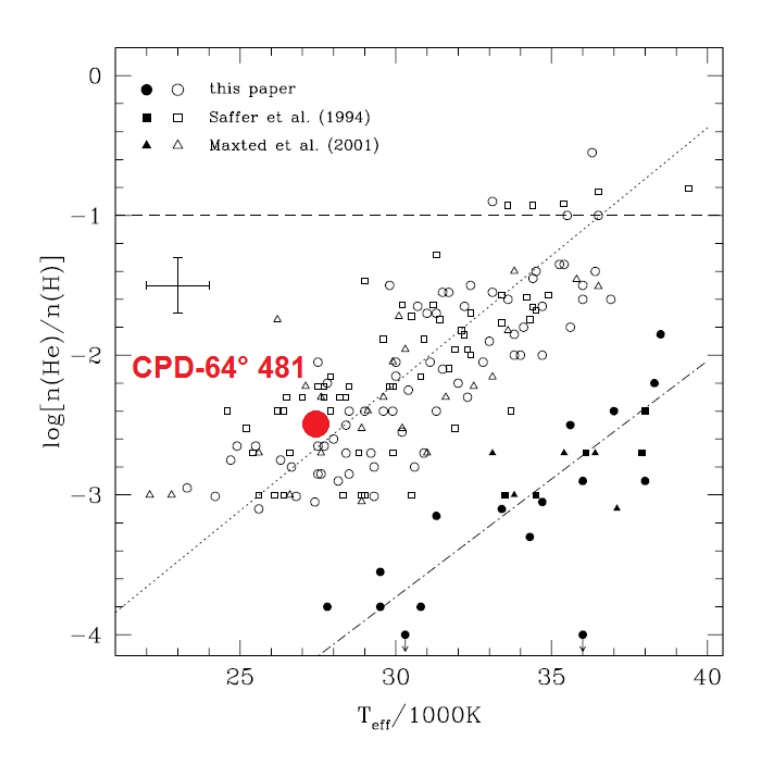

Abbildung 37: Vergleich des Verhältnisses von effektiver Temperatur und Heliumhäufigkeit mit den Ergebnissen von Edelmann et al. (2003)

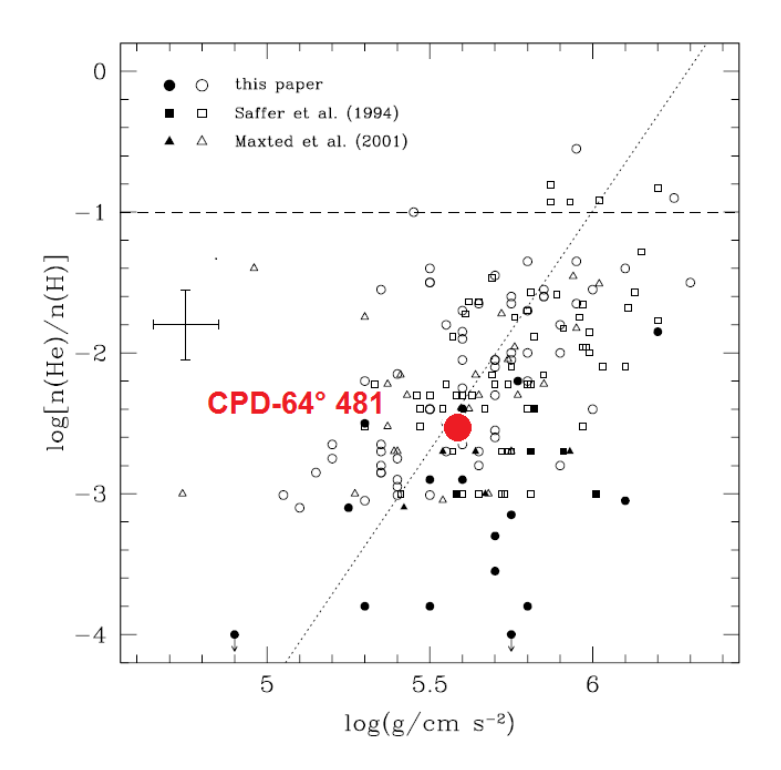

Abbildung 38: Darstellung der Heliumhäugkeit und Schwerebeschleunigung im Vergleich zu den Ergebnissen von Edelmann et al. (2003)

### 7.3.2. Lichtkurvenanalyse

Die Lichtkurvenanalyse ermöglicht es, den Begleiter näher zu charakterisieren. An den Lichtkurven des Doppelsternsystems CPD-64◦ 481 erkennt man einen sinusförmigen Verlauf der Lichtintensität (siehe Abbildung 39). Für das Doppelsternsystem CPD-64◦ 481

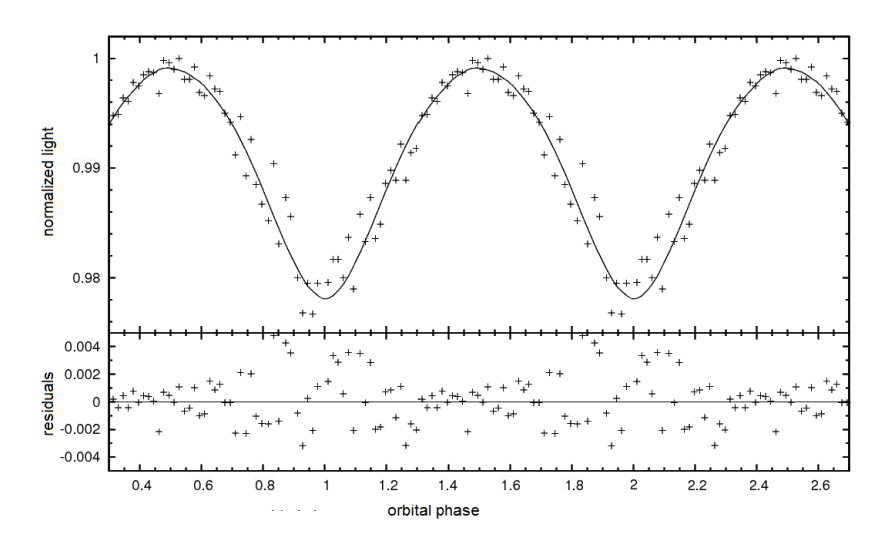

Abbildung 39: Beispiel einer Lichtkurve des Doppelsternsystems CPD-64◦ 481

wurden drei Lichtkurven der Filter B (445 nm), V (551 nm) und R (658 nm) verwendet. Die Daten des U-Filters erwiesen sich als untauglich und wurden daher vernachlässigt. Um mit dem Programm MORO arbeiten zu können, sollte bei den Lichtkurven zunächst noch überprüft werden, ob die Phasen und Minima untereinander übereinstimmen. Es stellte sich tatsächlich heraus, dass die Minima der verschiedenen Lichtkurven verschoben waren.

Mit MORO wurde dann versucht, die Inklination des Systems zu ermitteln. Da leider keine Bedeckung vorliegt, konnten die Werte nur schlecht eingegrenzt werden. Als wichtiges Auswahlkriterium erweist sich die Schwerebeschleunigung, die in Kapitel 7.3.1. spektroskopisch bestimmt wurde.

Für die Inklination kristallisierten sich letztendlich Werte im Bereich von 40◦ bis 70◦ heraus, wobei bei einer Inklination  $i=60^{\circ}$  die besten Ergebnisse lagen. Da kein ganz genauer Bereich angegeben werden konnte, wurde im Bereich von 54◦ bis 66◦ abermals die Inklination in Zweierschritten verändert. In Abbildung 40 wird die Schwerebeschleunigung gegen die Inklination des Systems aufgetragen. Dargestellt sind ausschlieÿlich die Lösungen der besten Lichtkurvenfits. Bei einer Inklination von 60° existiert ein Messwert, der sich gerade noch im  $1\sigma$ -Bereich befindet. Die meisten Messwerte liegen allerdings weit unter dem aus der quantitativen Spektralanalyse berechneten Wert  $log(q)=5,59\pm0,08$ . Somit könnte die Inklination ca. 60◦ betragen.

Abbildung 41 zeigt die Albedo des Begleiters gegen die Inklination. In den meisten Fällen sind die Werte größer als 1. Die Albedo gibt das Reflexionsvermögen eines Körpers an und liegt theoretisch im Bereich zwischen 0 und 1. D.h. ein Körper, der das gesamte ankommende Licht absorbiert, hat eine Albedo von 0 und ein Körper, der das Licht vollständig reflektiert, hat eine Albedo von 1. Somit scheinen Werte, die über der Grenze

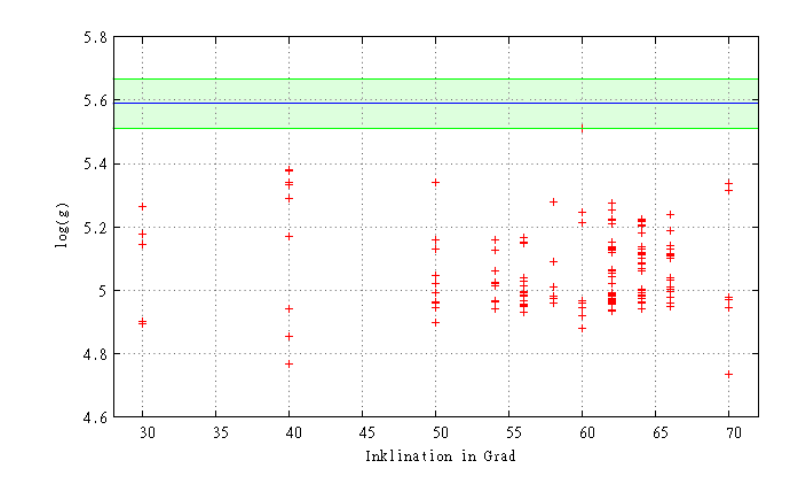

Abbildung 40: Darstellung der Schwerebeschleunigung gegen Inklination für CPD-64◦ 481, die von 30° bis 70° in Zehnerschritten und anschließend von 54° bis 66° in Zweierschritten variiert wurde. Zur weiteren Erklärung siehe Abbildung 23.

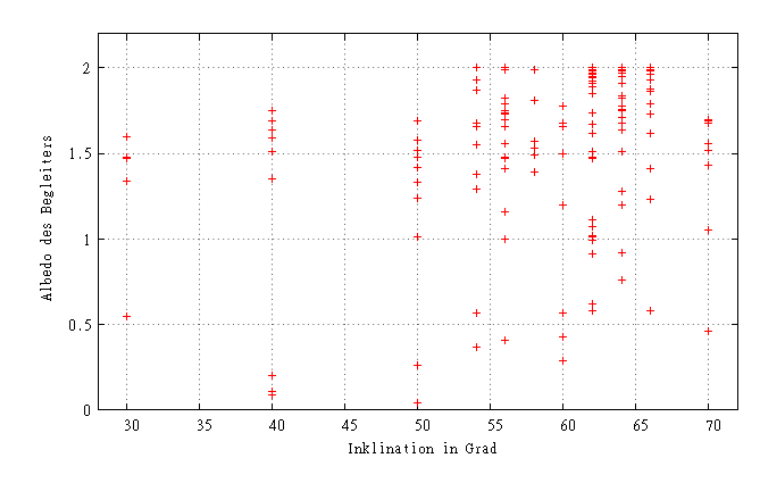

Abbildung 41: Albedo des Begleiters gegen Inklination für CPD-64◦ 481

1 liegen, zunächst unphysikalisch. Da durch den Reflexionseffekt, der eben nicht wie ein Spiegel wirkt, der Begleiter aufgeheizt wird, kann es durchaus sein, dass die Intensität in einem bestimmten Wellenlängenbereich gröÿer als zuvor ist. Die Albedo in diesem Bereich wird somit größer als 1.

Bei  $i=60°$  gibt es ferner viele Werte, die zwischen 1,5 und 2 liegen. Betrachtet man die Abbildung weiter, so erkennt man, dass sich sehr viele Werte um 1,6 einpendeln.

Die Albedo des Begleiters wird nun gegen die Schwerebeschleunigung  $log(g)$  aufgetragen, wie in Abbildung 42 ersichtlich. Die zwei Werte, die im 1σ-Bereich liegen, haben eine hohe Albedo. Wird die Schwerebeschleunigung größer, so muss der Radius des Sterns bei gleich bleibender Masse sich verkleinern. Hat ein Stern nun einen kleinen Radius, so ist seine Fläche, die das Licht reflektiert, geringer, womit also die Albedo steigen muss. D.h. also, dass die Schwerebeschleunigung aus der quantitativen Spektralanalyse für den Begleiter so hoch ist, sodas seine Albedos sehr groß wird. Der Begleiterstern muss also einerseits einen groÿen Radius haben, damit die hohe Albedo erklärbar ist, aber andererseits einen

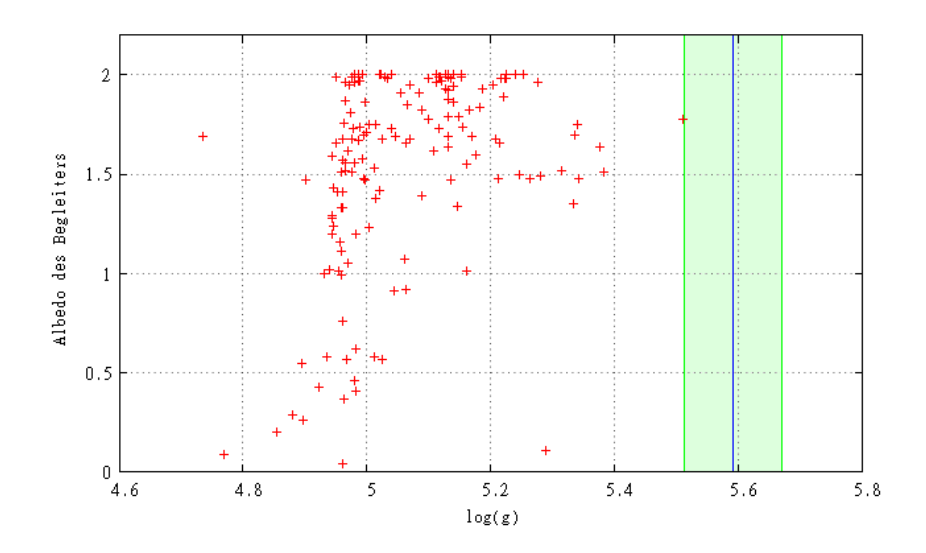

Abbildung 42: Darstellung der Werte für die Schwerebeschleunig aus den Lichtkurvenlösungen gegen die Albedo des Begleiters für CPD-64◦ 481. Der aus der quantitativen Spektralanalyse ermittelte Bereich für die Schwerebeschleunigung ist mit grün gekennzeichnet.

kleinen, da die Schwerebeschleunigung hoch ist.

### Zusammenfassung der Ergebnisse

In den Tabellen 5, 7 und 6 sind die besten Ergebnisse der Lichtkurvenanalyse dargestellt.

| $\circ$<br>Inklin. | $A_1$ | $A_2$ | $\Omega_1$ | $\Omega_2$ | q     | log(g) | $R_1   R_{\odot} $ | $R_2   R_{\odot} $ | $M_{sdB}$ $[M_{\odot}]$ |
|--------------------|-------|-------|------------|------------|-------|--------|--------------------|--------------------|-------------------------|
| 30                 | 1,00  | 1,34  | 4.77       | 3,91       | 0.213 | 5,15   | 0,306(1)           | 0,125(0)           | 0,476(3)                |
| 30                 | 1,00  | 1,48  | 5,47       | 3.74       | 0,213 | 5,26   | 0,267(1)           | 0,134(0)           | 0,476(3)                |
| 30                 | 1,00  | 1,60  | 4,71       | 3,98       | 0,213 | 5.18   | 0,295(1)           | 0,121(0)           | 0,476(3)                |
| 40                 | 1,00  | 1.69  | 4.62       | 3.74       | 0,162 | 5,17   | 0,295(1)           | 0,101(0)           | 0,469(3)                |
| 40                 | 1,00  | 0,11  | 5,28       | 2,13       | 0,162 | 5.29   | 0,257(1)           | 0,333(1)           | 0,469(3)                |
| 40                 | 1,00  | 1,75  | 5.57       | 3.66       | 0.162 | 5,34   | 0,243(1)           | 0,104(0)           | 0,469(3)                |
| 40                 | 1,00  | 1,64  | 5,78       | 3.42       | 0,162 | 5.38   | 0,232(0)           | 0,117(0)           | 0,469(3)                |
| 40                 | 1,00  | 1.35  | 5.62       | 3.39       | 0.162 | 5.33   | 0.244(1)           | 0.121(0)           | 0,469(3)                |
| 40                 | 1,00  | 1,51  | 5.88       | 3.49       | 0.162 | 5.38   | 0,231(0)           | 0.113(0)           | 0,469(3)                |

Tabelle 5: Beste Lösungen aus der Lichtkurvenanalyse für CPD-64◦ 481 für die Inklinationen 30◦ und 40◦ : Die Inklination wurde manuell variiert, die Albedo des sdB-Sterns  $A_1$  sowie die Massenverhältnisse  $q$  für die einzelnen Inklinationen wurden festgehalten.

Allgemein erkennt man, dass die Albedo des Begleiters bei den besten Lösungen hoch ist. Außerdem liegt eine Häufung im Bereich  $50^{\circ} < i < 66^{\circ}$  vor. Unter Berücksichtigung aller Ergebnisse, kann man aussagen, dass es sich bei dem Begleiter des sdB-Sterns um einen Braunen Zwerg handelt.

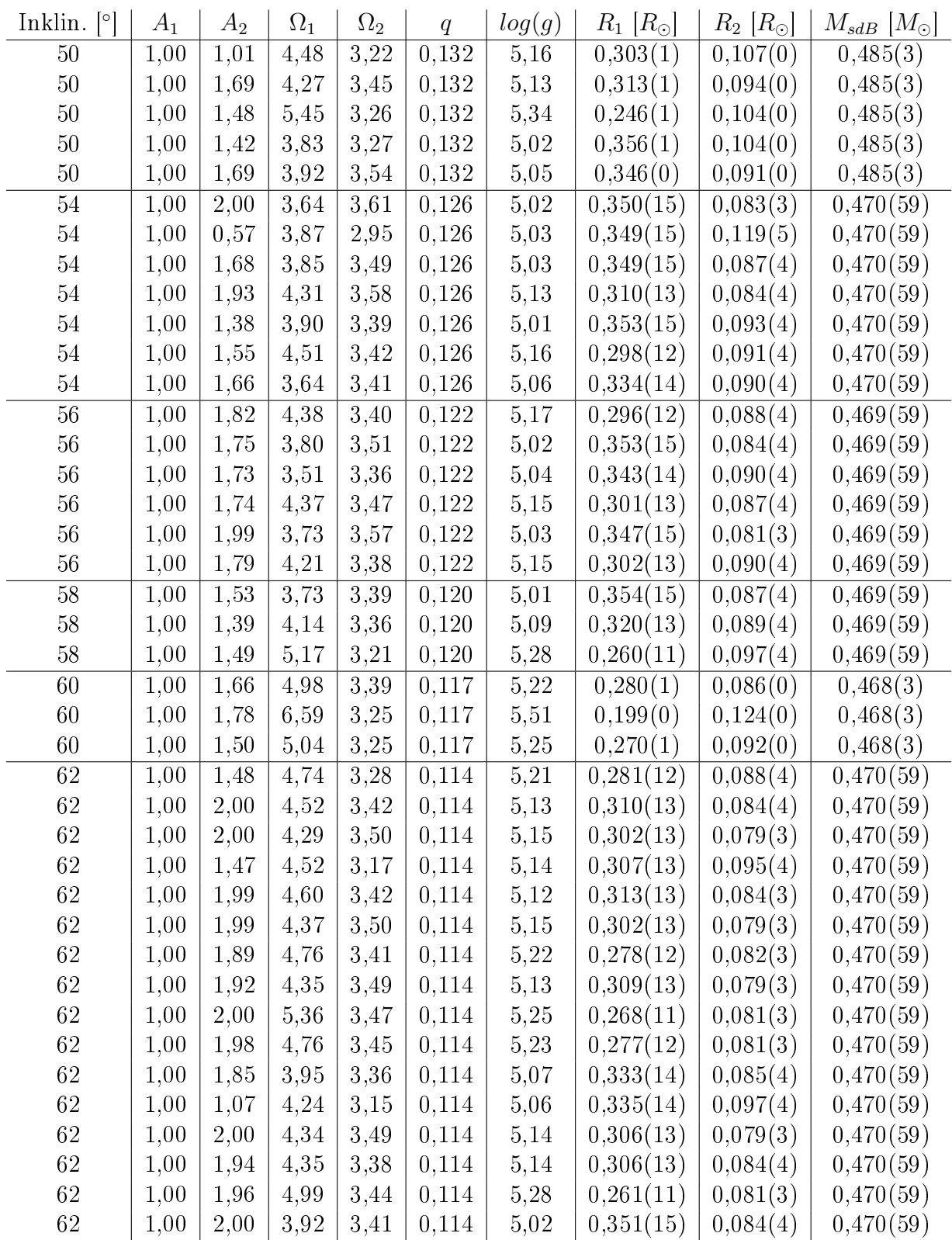

Tabelle 6: Beste Lösungen aus der Lichtkurvenanalyse für CPD-64◦ 481 im Inklinationsbereich von 50◦ bis 62◦ : Die Inklination wurde manuell variiert, die Albedo des sdB-Sterns $\mathcal{A}_1$ sowie die Massenverhältnisse  $q$  für die einzelnen Inklinationen wurden festgehalten.

| $\lceil \circ \rceil$<br>Inklin. | $A_1$ | $A_2$ | $\Omega_1$ | $\Omega_2$ | $\overline{q}$     | log(g)   | $[R_{\odot}]$<br>$R_1$ | $R_2$ $ R_{\odot} $   | $M_{sdB}$ $[M_{\odot}]$ |
|----------------------------------|-------|-------|------------|------------|--------------------|----------|------------------------|-----------------------|-------------------------|
| 64                               | 1,00  | 1,95  | 3,22       | 3,36       | $\overline{0,112}$ | 5,07     | 0,332(14)              | $\overline{0,081(4)}$ | 0,471(59)               |
| 64                               | 1,00  | 0,92  | 3,08       | 2,96       | 0,112              | 5,06     | 0,335(14)              | 0,101(4)              | 0,471(59)               |
| 64                               | 1,00  | 1,64  | 4,25       | 3,36       | 0,112              | 5,13     | 0,309(13)              | 0,084(4)              | 0,471(59)               |
| 64                               | 1,00  | 1,98  | 4,70       | 3,40       | 0,112              | 5,22     | 0,278(12)              | 0,081(3)              | 0,471(59)               |
| 64                               | 1,00  | 1,82  | 4,03       | 3,43       | 0,112              | 5,09     | 0,324(14)              | 0,081(3)              | 0,471(59)               |
| 64                               | 1,00  | 1,68  | 4,70       | 3,33       | 0,112              | $5,21$   | 0,283(12)              | 0,085(4)              | 0,471(59)               |
| 64                               | 1,00  | 1,75  | 3,55       | 3,40       | 0,112              | 5,00     | 0,358(15)              | 0,081(3)              | 0,471(59)               |
| 64                               | 1,00  | 1,91  | 4,06       | 3,47       | 0,112              | 5,09     | 0,326(14)              | 0,079(3)              | 0,471(59)               |
| 64                               | 1,00  | 1,84  | 5,05       | 3,40       | 0,112              | 5,08     | 0,291(12)              | 0,082(3)              | 0,471(59)               |
| 64                               | 1,00  | 2,00  | 4,67       | 3,45       | 0,112              | 5,23     | 0,277(12)              | 0,079(3)              | 0,471(59)               |
| 64                               | 1,00  | 1,95  | 4,70       | 3,44       | 0,112              | 5,20     | 0,284(12)              | 0,081(3)              | 0,471(59)               |
| 64                               | 1,00  | 1,98  | 4,78       | 3,43       | 0,112              | 5,22     | 0,280(12)              | 0,081(3)              | 0,471(59)               |
| $64\,$                           | 1,00  | 1,99  | 4,68       | 3,47       | 0,112              | 5,12     | 0,314(13)              | 0,079(3)              | 0,471(59)               |
| 64                               | 1,00  | 2,00  | 4,26       | 3,48       | 0,112              | 5,11     | 0,316(13)              | 0,079(3)              | 0,471(59)               |
| 64                               | 1,00  | 1,68  | 4,20       | 3,37       | 0,112              | 5,07     | 0,332(14)              | 0,084(4)              | 0,471(59)               |
| 64                               | 1,00  | 1,98  | 4,26       | 3,47       | 0,112              | 5,14     | 0,307(13)              | 0,079(3)              | 0,471(59)               |
| 64                               | 1,00  | 1,97  | 4,47       | 3,40       | 0,112              | $5,\!12$ | 0,313(13)              | 0,082(3)              | 0,471(59)               |
| 64                               | 1,00  | 1,99  | 4,24       | 3,47       | 0,112              | 5,13     | 0,309(13)              | 0,079(3)              | 0,471(59)               |
| 64                               | 1,00  | 1,71  | 3,57       | 3,47       | 0,112              | 5,00     | 0,359(15)              | 0,087(4)              | 0,471(59)               |
| 64                               | 1,00  | 1,78  | 4,40       | 3,33       | 0,112              | 5,10     | 0,320(13)              | 0,087(4)              | 0,471(59)               |
| 66                               | 1,00  | 0,58  | 3,47       | 2,85       | 0,110              | 5,01     | 0,354(15)              | 0,110(5)              | 0,470(59)               |
| 66                               | 1,00  | 1,79  | 3,57       | 3,40       | 0,110              | 5,13     | 0,308(13)              | 0,079(3)              | 0,470(59)               |
| 66                               | 1,00  | 1,88  | 4,23       | 3,42       | 0,110              | 5,13     | 0,308(13)              | 0,079(3)              | 0,470(59)               |
| 66                               | 1,00  | 1,62  | 4,24       | 3,33       | 0,110              | 5,11     | 0,317(13)              | 0,084(4)              | 0,470(59)               |
| 66                               | 1,00  | 1,23  | 3,53       | 3,23       | 0,110              | 5,00     | 0,357(15)              | 0,088(4)              | 0,470(59)               |
| 66                               | 1,00  | 1,86  | 4,25       | 3,32       | 0,110              | 5,14     | 0,305(13)              | 0,084(4)              | 0,470(59)               |
| 66                               | 1,00  | 1,93  | 4,56       | 3,31       | 0,110              | 5,19     | 0,290(12)              | 0,084(4)              | 0,470(59)               |
| 66                               | 1,00  | 1,98  | 4,28       | 3,45       | 0,110              | 5,10     | 0,320(13)              | 0,078(3)              | 0,470(59)               |
| 66                               | 1,00  | 2,00  | 4,18       | 3,44       | 0,110              | 5,13     | 0,308(13)              | 0,078(3)              | 0,470(59)               |
| 66                               | 1,00  | 1,96  | 4,37       | 3,36       | 0,110              | 5,11     | 0,316(13)              | 0,082(3)              | 0,470(59)               |
| 66                               | 1,00  | 2,00  | 4,21       | 3,26       | 0,110              | 5,24     | 0,272(11)              | 0,085(4)              | 0,470(59)               |
| 66                               | 1,00  | 2,00  | 3,83       | 3,46       | 0,110              | 5,04     | 0,343(14)              | 0,078(3)              | 0,470(59)               |
| 66                               | 1,00  | 1,73  | 4,33       | 3,35       | 0,110              | 5,12     | 0,314(13)              | 0.082(3)              | 0,470(59)               |
| 66                               | 1,00  | 1,98  | 3,36       | 3,34       | 0,110              | 5,03     | 0,346(14)              | 0,081(3)              | 0,470(59)               |
| $70\,$                           | 1,00  | 1,70  | 5,34       | 3,23       | 0,106              | 5,34     | 0,246(1)               | 0,085(0)              | 0,478(3)                |
| 70                               | 1,00  | 1,52  | 5,67       | 3,12       | 0,106              | 5,32     | 0,252(1)               | 0,091(0)              | 0,478(3)                |

Tabelle 7: Beste Lösungen aus der Lichtkurvenanalyse für CPD-64◦ 481 im Inklinationsbereich von 64◦ bis 70◦ : Die Inklination wurde manuell variiert, die Albedo des sdB-Sterns  $A_1$  sowie die Massenverhältnisse  $q$  für die einzelnen Inklinationen wurden festgehalten.

## 8. Zusammenfassung

In dieser Arbeit werden vier verschiedene Doppelsternsysteme untersucht: CPD-64◦ 481, BPS CS 22169, HE 0230-4323 und JL 82. Bei allen Systemen handelt es sich bei dem Primärstern um einen subdwarf B-Stern (sdB-Stern). SdB-Sterne befinden sich am Extremen Horizontalen Ast im Hertzsprung-Russell-Diagramm. Interessant ist, dass über 50% der entdeckten sdB-Sterne in engen Doppelsternsystemen auftreten. Deswegen könnte es sein, dass sie das Ergebnis der Evolution solcher Doppelsternsysteme sind. SdB-Sterne haben ferner eine sehr dünne Wasserstoffhülle, sodass das Wasserstoffbrennen dort nicht aufrecht erhalten werden kann.

Der Urpsrung von sdB-Sternen ist noch immer unklar, daher existieren mittlerweile zahlreiche Szenarien für die Entstehung von solchen Sternen.

Die vorliegende Arbeit gliedert sich in einen allgemeinen und in einen experimentellen Teil. Anfangs werden die Grundlagen der Sternentwicklung, der Sternklassifizierung und der Doppelsterne dargestellt, im Kapitel 4 wird anschließend genauer auf sdB-Sterne eingegangen.

Der experimentelle Teil beginnt mit Kapitel 6, in dem die verwendeten Methoden zur Analyse von Doppelsternsystemen vorgestellt werden und der dazugehörige physikalische Hintergrund kurz beleuchtet wird. Im folgenden Kapitel werden die Ergebnisse der quantitativen Spektralanalyse von BPS CS 22169, HE 0230-4323 und JL 82 dargestellt, anschlieÿend die Ergebnisse von CPD-64◦ 481 der Zeitserienspektroskopie und Lichtkurvenanalyse genau betrachtet und diskutiert.

Bei allen Systemen handelt es sich um nicht bedeckende Doppelsterne, weswegen die Analyse erschwert wurde. Die atmosphärischen Parameter der Systeme BPS CS 22169, HE 0230-4323 und JL 82 lagen alle im Normalbereich. Bei CPD-64◦ 481 verhielten sich auch alle Messwerte normal, es war jedoch kein ganz genauer Trend bei der Bestimmung der Inklination möglich. Hier konnte leider nur ein grober Bereich von um die 60◦ angegeben werden. Die Untersuchungen zeigten, dass sein Begleiter ein Brauner Zwerg sein muss.

## 9. Anhang

### A. Lichtkurvenanalyse von BPS CS 22169

BPS CS 22169 zeigt sehr kleine Variationen sowohl in der Geschwindigkeit als auch in

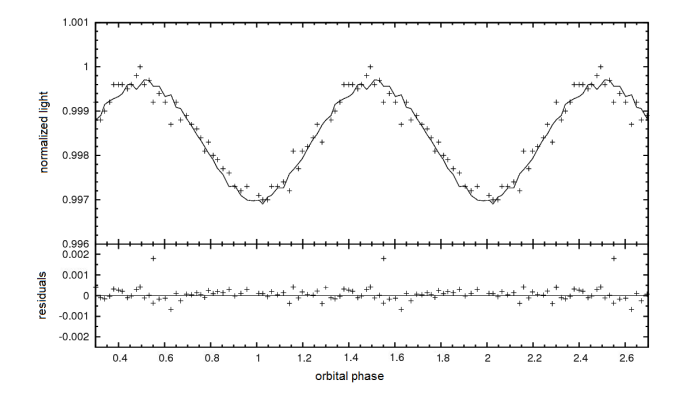

Abbildung 43: Beispiel einer Lichtkurve des R-Filters des Systems BPS CS 22169

der Lichtkurve (siehe Abbildung 43). Dies ist sehr interessant, da der Begleiter somit sehr massearm sein muss, es sein denn die Inklination ist sehr klein. Der etwas kantige Fit der Lichtkurve entsteht durch die numerische Ungenauigkeit und spielt in der weiteren Analyse keine Rolle. Auÿerdem sieht man an der Lichtkurve, dass auch hier keine Bedeckung der beiden Komponenten vorliegt, da der Fluss zu keiner Zeit plötzlich einbricht. Des Weiteren ist die Amplitude der Lichtkurve im Gegensatz zur vorherigen Lichtkurve sehr klein, d.h. es gibt nur kleine Helligkeitsänderungen.

Bei einer groben Lichtkurvenanalyse kann keine signikante Richtung der Parameter angegeben werden. Deutlich wird dies zum Beispiel in Abbildung 44. Die blaue Linie in der

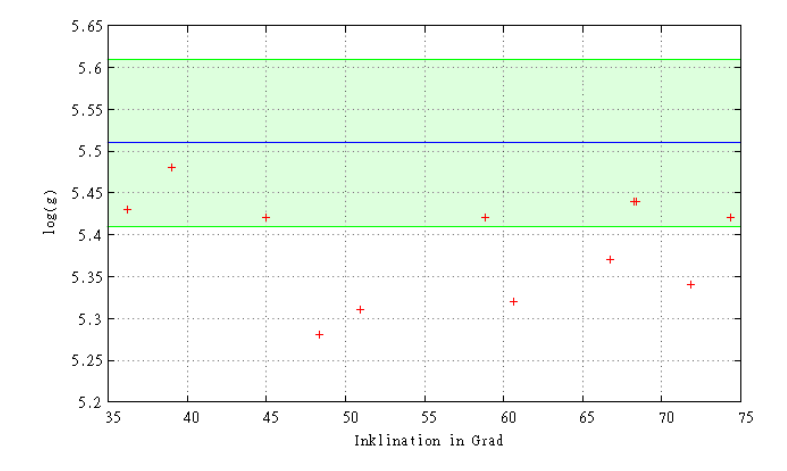

Abbildung 44: Auftragen der log(g) gegen die Inklination von BPS CS 22169

Abbildung stellt den errechneten Wert der  $log(q)$  aus der Spektralanalyse dar, der grüne Bereich um den Mittelwert herum ist der 1σ-Bereich. Wie ersichtlich nähert sich der Wert bei einer Inklination von i=39° dem Sollwert der Schwerebeschleunigung. Im  $1\sigma$ -Bereich liegen sowohl Werte für niedrige Inklinationen, wie z.B. bei 39◦ , aber auch für höhere

Inklinationen, z.B. bei 68◦ . Es gibt also keinen kleineren Bereich, in dem die Inklination weiter eingeschränkt werden kann, von 35◦ bis 75◦ sind also verschiedene Lösungen möglich.

### Zusammenfassung

In der folgenden Tabelle 8 werden die besten Lösungen für das System BPS CS 22169

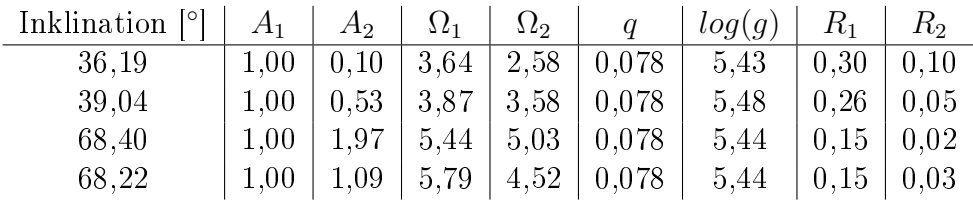

Tabelle 8: Beste Lösungen aus der Lichtkurvenanalyse für BPS CS 22169, festgehalten wurden hier  $A_1$  und  $q$ .

dargestellt.

# B. Abbildungs- und Tabellenverzeichnis

# Abbildungsverzeichnis

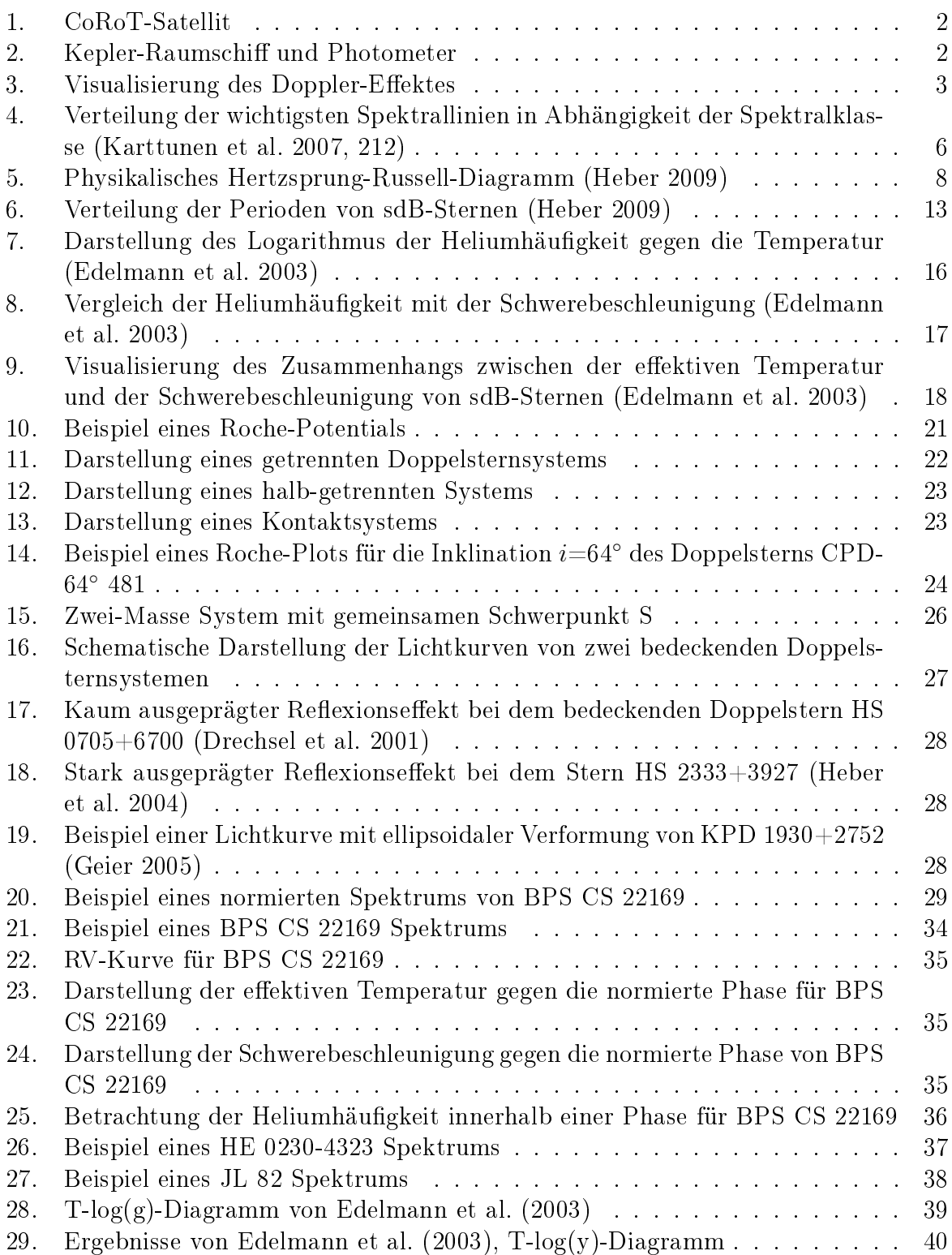

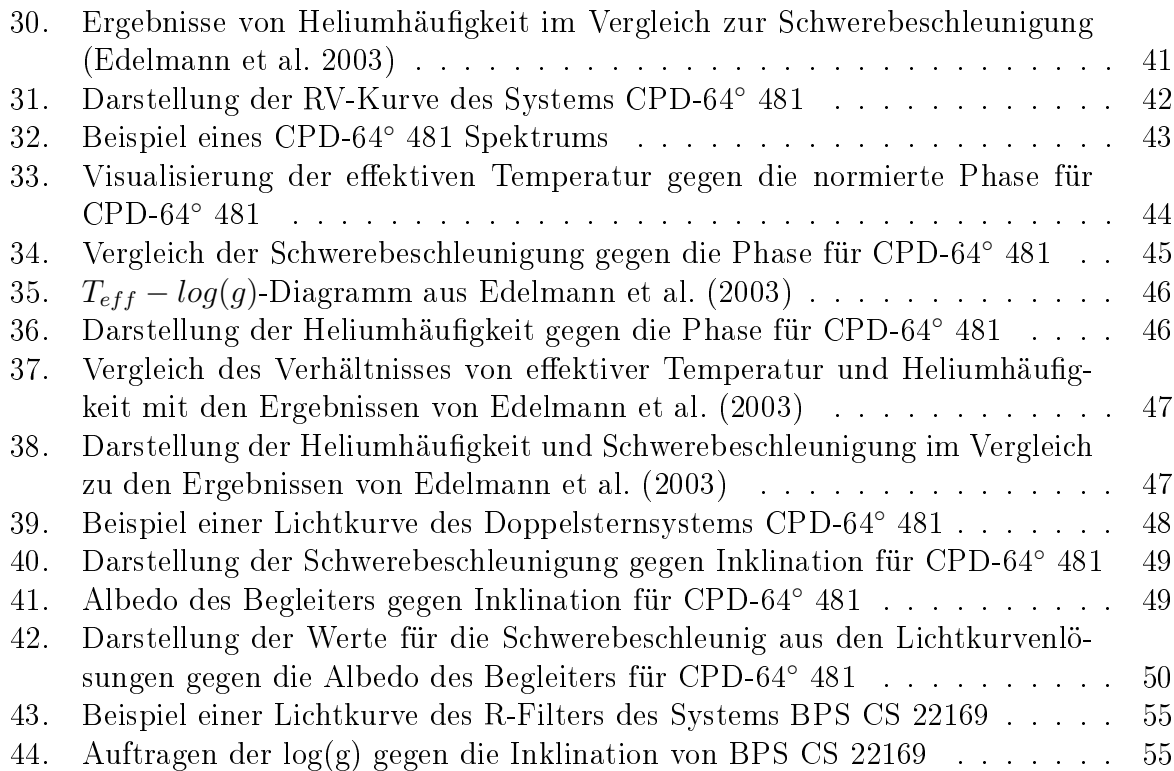

## Tabellenverzeichnis

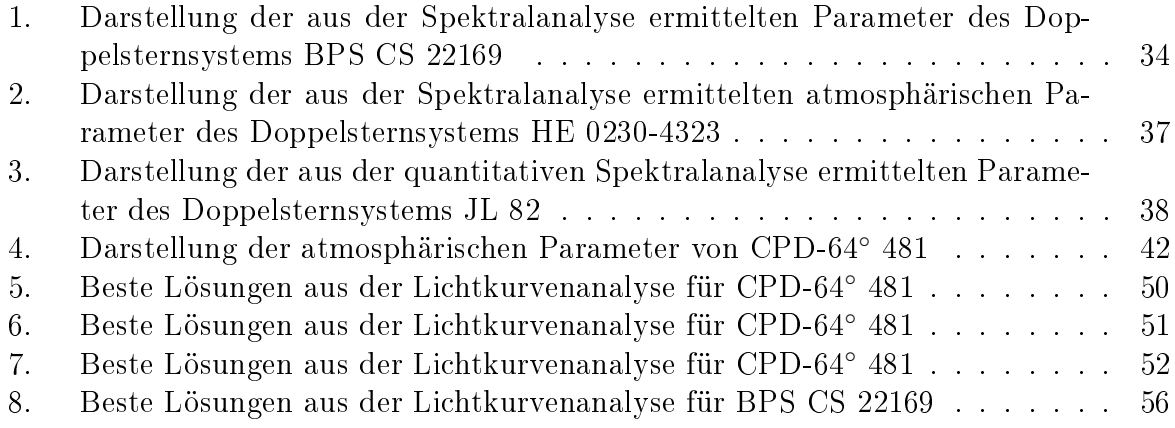

### C. Literaturverzeichnis

Altmann, M.; Edelmann, H. and de Boer, K. S.: 2004, A & A, 414, 181

Benz, W.; Bowers, R. L.; Cameron, A. G. W. and Press, W. H.: 1990, The Astrophysical Journal, 348, 647

Brown, T. M.; Bowers, C. W. and Kimble, R. A.: 2000, The Astrophysical Journal, 529, 89

Brown, T. M.; Ferguson, H. C.; Davidsen, A. F. and Dorman, B.: 1997, The Astrophysical Journal, 482, 685

Campbell, C. G.:1997, Magnetohydrodynamics in Binary Stars, Kluwer Academic Publishers

Caroll, B. W. and Ostlie, D. A.:2007, An Introduction to Modern Astrophysics, Pearson Education, 2nd Edition

Demtröder, W.: 2010, Experimentalphsyik 4: Kern-, Teilchen- und Astrophysik

Drechsel, H; Heber, U.; Napiwotzki, R; Østensen, R.; Solheim, J.-E.; Johannessen, F.; Schuh, S. L.; Deetjen J. and Zola, S.: 2001, A&A, 379, 893

Drechsel, H.; Haas, S.; Lorenz, R. and Gayler, S.: 1995, A&A, 294, 723

Drilling, J. S.; Moehler, S.; Jeffery, C. S.; Heber, U. and Napiwotzki, R.: 2003, The Garrison Festschrift, 27

Edelmann, H.; Heber, U.; Altmann, M.; Karl, C. and Lisker, T.: 2005, A&A, 442, 1023

Edelmann, H.; Heber, U.; Hagen, H.-J.; Lemke, M.; Dreizler, S.; Napiwotzki, R. and Engels, D.: 2003, A&A, 400, 939

Geier, S.: 2005, Diplomarbeit an der Friedrich-Alexander-Universität Erlangen-Nürnberg

Geier, S.; Heber, U.; Edelmann, H.; Kupfer, T.; Napiwotzki, R.; Podsiadlowski, P.: 2009, Journal of Physics Conference Series, 172, 012008

Green, R. F.; Schmidt, M. and Liebert, J.: 1986, The Astrophysical Journal Supplement Series, 61, 305

Han, Z.; Podsiadlowski, P.; Maxted, P.F.L. and Marsh, T. R.: 2003, Monthly Notices of the Royal Astronomical Society, 314, 669

Han, Z.; Podsiadlowski, P.; Maxted, P. F. L.; Marsh, T. R. and Ivanova, N.: 2002, Monthly Notices of the Royal Astronomical Society, 336, 449

Han, Z.: 1998, Monthly Notices of the Royal Astronomical Society, 296, 1019

Heber, U.; Drechsel, H.; Østensen, R.; Karl, C.; Napiwotzki, R.; Altmann, M.; Cordes, O.; Solheim, J.-E.; Voss, B.; Koester, D.; Folkes, S.: 2004, A&A 420, 251

Heber, U.: 2009, ARA&A, 47, 211

Heber, U.: 1986, A&A, 155, 33

Heber, U.; Hunger, K.; Jonas, G. and Kudritzki, R P.: 1984, A&A, 130, 119

Hirsch, H.: 2009, Dissertation an der Friedrich-Alexander-Universität Erlangen-Nürnberg

Kallrath, J.; Milone, E.F.: 2009, *Eclipsing Binary Stars: Modeling and Analysis*, Springer, 2nd edidtion

Kallrath, J. and Linnell, A. P.: 1987, The Astrophysical Journal, 313, 346

Kartunnen, H.; Kröger, P.; Oja, H.; Poutanen, M.; Donner, K. J.: 2007, Fundamental Astronomy, Springer, 5th edition

Kilkenny, D.; Koen, C.; O'Donoghue, D. and Stobie, R. S.: 1997, Monthly Notices of the Royal Astronomical Society, 285, 640

Kippenhahn, R.; Weigert, A.: 1994, *Stellar Structure and Evolution*, Springer, 3rd Edition

Kirkpatrick, J. D.; Reid, I. N.; Liebert, J.; Cutri, R. M.; Nelson, B.; Beichmann, C. A.; Dahn, J. E.; Monet, D. G.; Gizis, J. E.; Skrutskie, M. F.: 1999, The Astrophysical Journal, 519, 802

Kirkpatrick, J. D.: 2005, ARA&A, 43, 195

Koen, C.: 2007, Monthly Notices of the Royal Astronomical Society, 377, 1275

Lisker, T.; Heber, U.; Napiwotzki, R.; Christlieb, N.; Han, Z.; Homeier, D.; Reimers, D.: 2005, A&A, 430, 223

Lorenz, R.: 1988, Diplomarbeit an der Friedrich-Alexander-Universität Erlangen-Nürnberg

Maxted, P. F. L.; Heber, U.; Marsh, T. R. and North, R. C.: 2001, Monthly Notices of the Royal Astronomical Society, 326, 1391

Paczynski, B.: 1976, International Astronomical Union, 75

Petrie, R. M.: 1939, John G. Wolbach Library, Havard-Smithsonian Center for Astro-

physics

Pringle, J. E. and Webbink, R. F.: 1975, Monthly Notices of the Royal Astronomical Society, 172, 493

Saffer, R. A.; Bergeron, P.; Koester, D. and Liebert, J.: 1994, The Astrophysical Journal, 432, 351

Webbink, R. F.: 1984, The Astrophysical Journal, 277, 355

Wilson, R. E. and Devinney, E. J.: 1971, The Astrophysical Journal, 166, 605

Wisotzki, L.; Wamsteker, W. and Reimers, D.: 1991, A&A, 247, 17

## D. Danksagung

Ganz herzlich bedanke ich mich bei Herrn Prof. Dr. Ulrich Heber für die fachliche Betreuung meiner Zulassungsarbeit und für die Bereitstellung des interessanten Themas. Er hat dieser Arbeit mit seinen konstruktiven Ideen, seiner Geduld und Erfahrung immer wieder neue Impulse gegeben und hatte stets ein offenes Ohr für anfallende Fragen.

Ebenso danke ich Herrn Dr. Stephan Geier, der mich in das Programm SPAS einführte und mir bei der Spektralanalyse immer zur Seite stand. Er war mir stets ein Ansprechpartner und trug mit seinen wertvollen Anregungen zum Gelingen dieser Arbeit bei.

Ein besonderer Dank gilt Veronika Schaffenroth, die für alle meine Fragen offen war und stets mit Rat zur Seite stand. Sie erklärte mir das Programm MORO, das die Analyse der Lichtkurven ermöglichte. Auÿerdem unterstützte sie mich bei vielen Programmierarbeiten.

An dieser Stelle möchte ich mich auch bei allen Mitarbeitern der Dr. Remeis-Sternwarte Bamberg für die kollegiale Zusammenarbeit bedanken. Durch dieses gute Arbeitsklima war ein sehr angenehmes und konstruktives Arbeiten möglich.

Auch meiner Familie danke ich ganz herzlich für ihre Unterstützung während meines gesamten Studiums.

## E. Erklärung

Hiermit versichere ich, dass ich die vorliegende Arbeit selbstständig verfasst und keine anderen als die angegebenen Quellen und Hilfsmittel benutzt habe, dass alle Stellen der Arbeit, die wörtlich oder sinngemäß aus anderen Quellen übernommen wurden, als solche kenntlich gemacht sind und dass die Arbeit in gleicher oder ähnlicher Form noch keiner Prüfungsbehörde vorgelegt wurde (30, Abs. 6 LPO I).

Bamberg, den 29. März 2012 Kathrin Nagel